# Architecture Recommendations for the PPPO Data Warehouse and GIS Viewer

April 19May 5, 2006

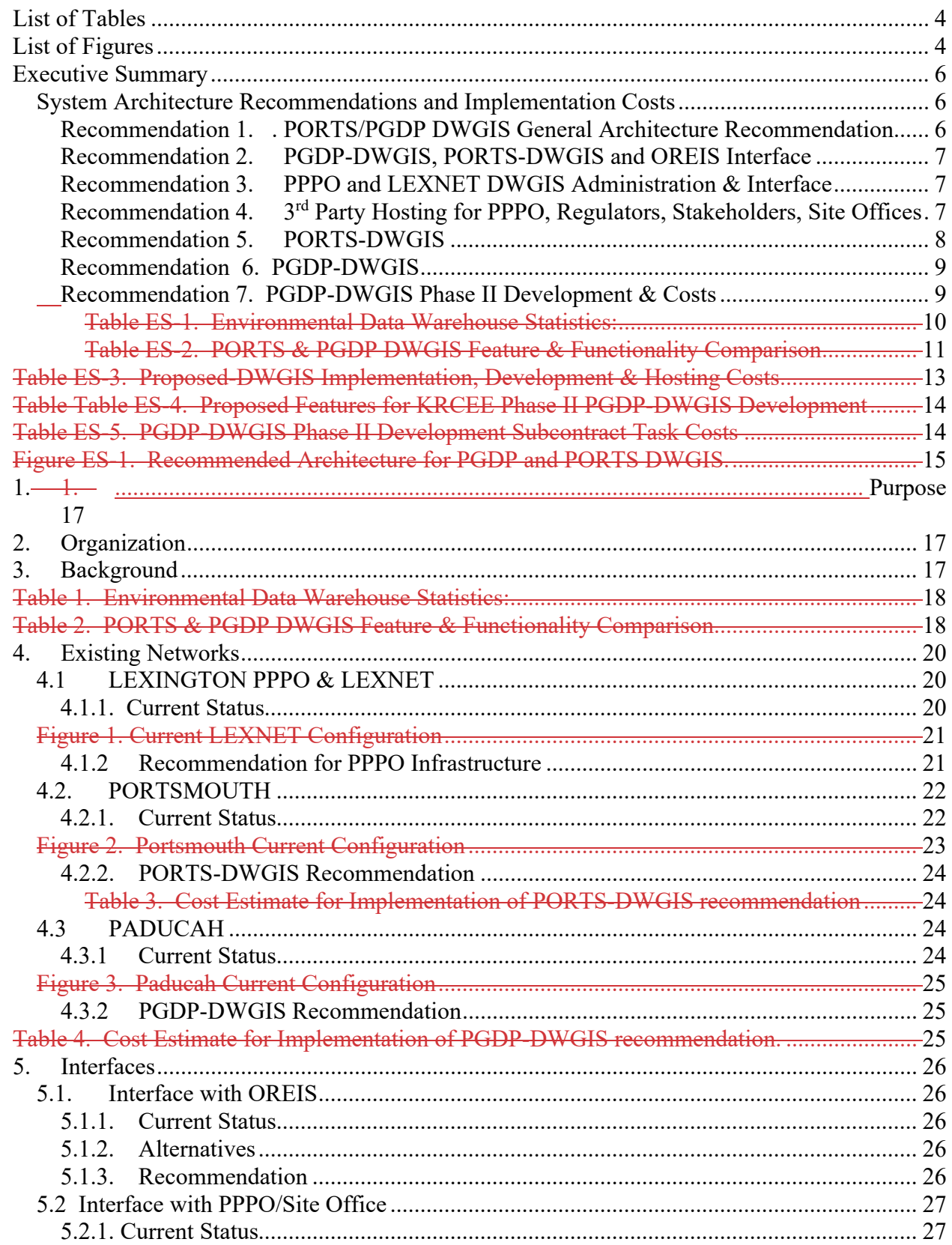

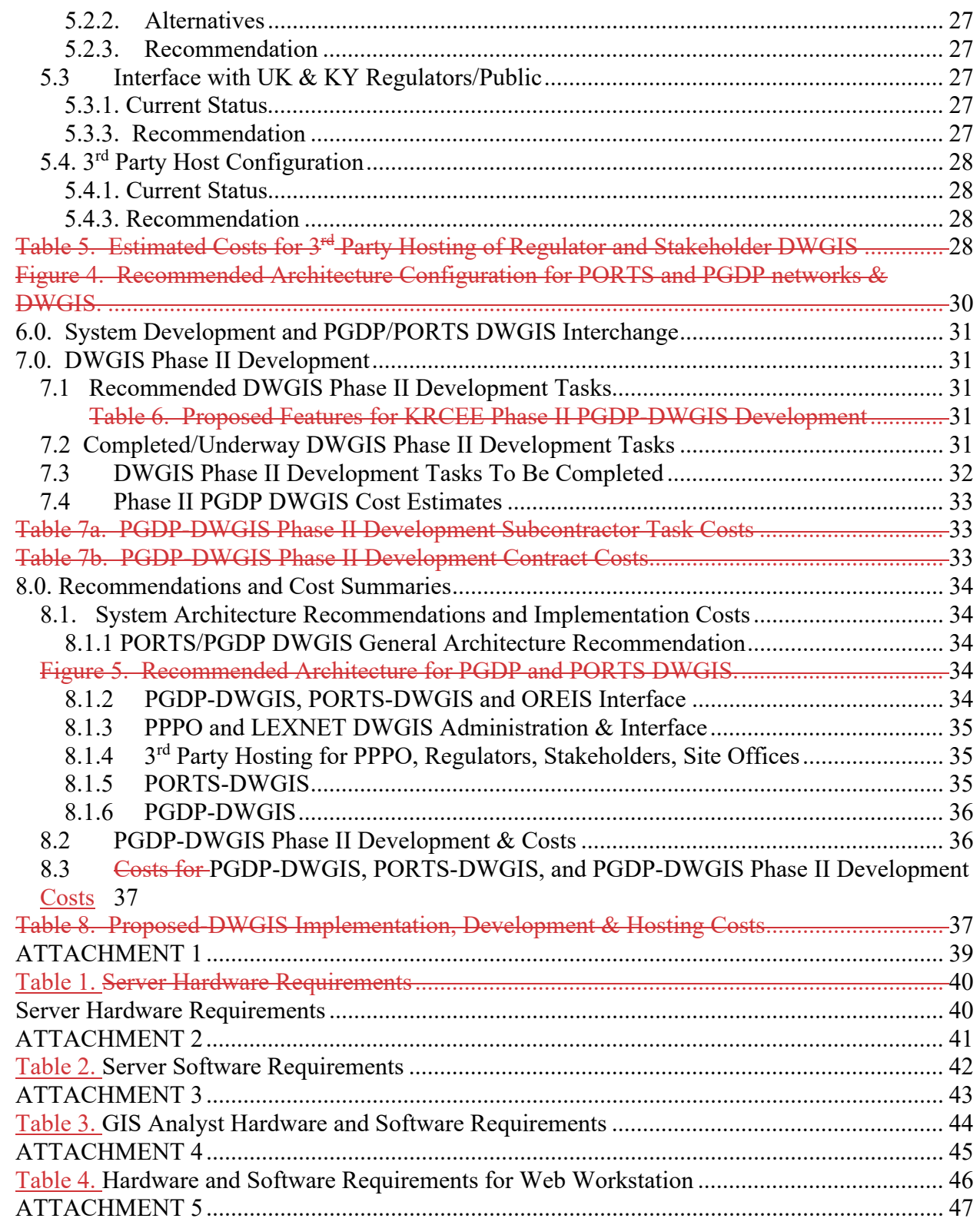

 $\overline{\phantom{a}}$ 

# **List of Tables**

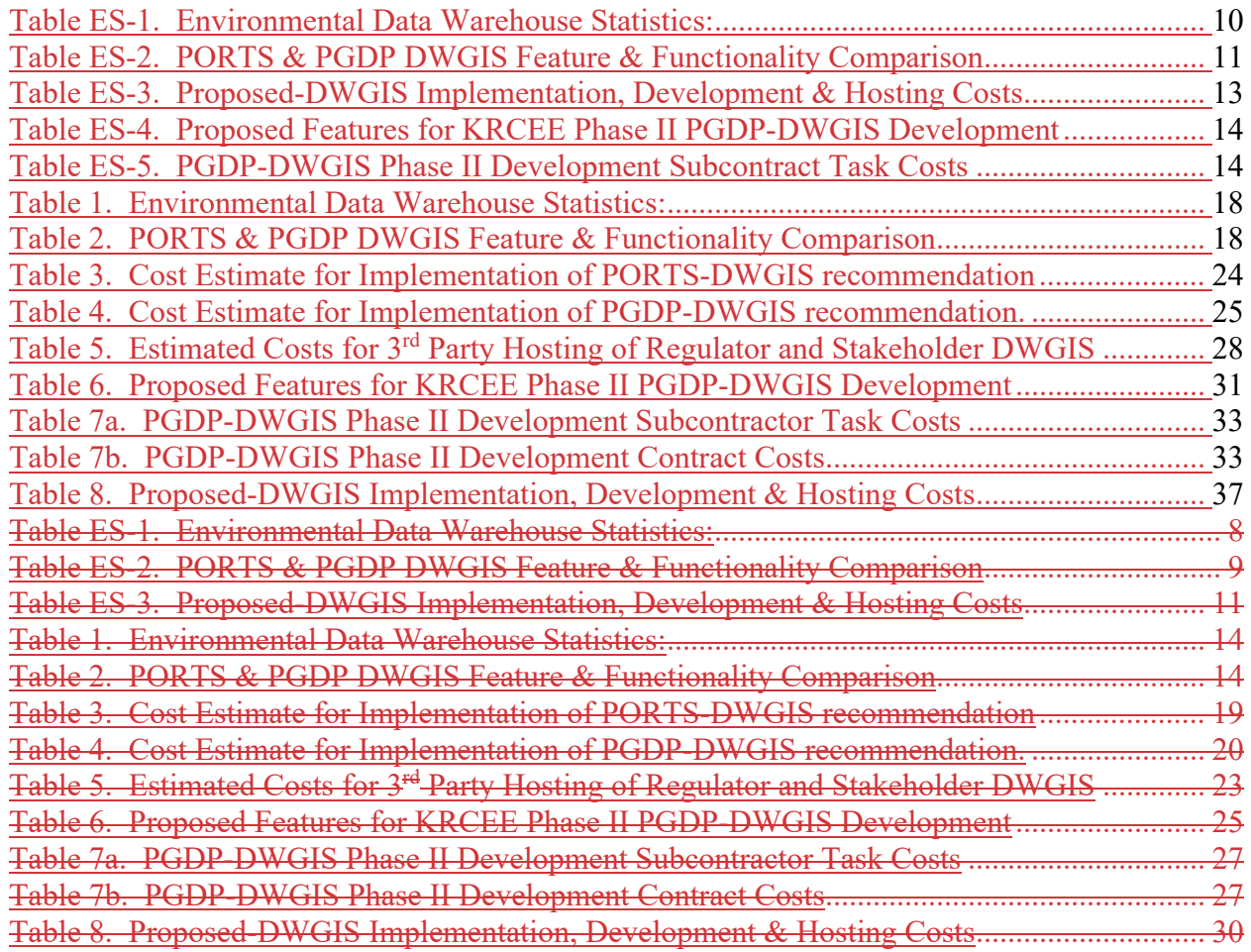

# **List of Figures**

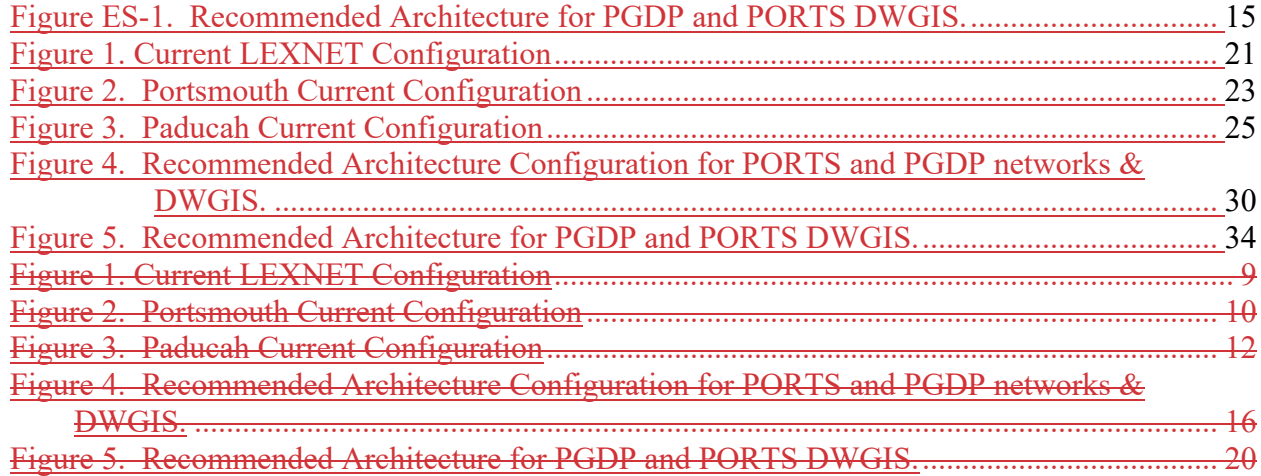

# **Executive Summary**

Development of the Portsmouth Gaseous Diffusion Plant (PORTS) Data Warehouse and GIS Viewer (DWGIS) began in CY 2000. The system was developed and implemented to allow PORTS site personnel and contractors GIS map-based access to PORTS environmental data initially stored in the Oak Ridge Environmental Information System (OREIS) database.

The University of Kentucky – Kentucky Research Consortium for Energy and Environment (KRCEE) began development of a DWGIS for the Paducah Gaseous Diffusion Plant (PGDP) in April 2005 at the request of DOE-PPPO. Through contracts with SAIC-Dublin and the Kentucky Geological Survey (KGS), KRCEE completed Phase I PGDP-DWGIS development activities in December 2005.

Phase I PGDP-DWGIS activities that encompassed development, deployment and implementation beta-testing of a PGDP-DWGIS. The with capabilities of the Phase I PGDP-DWGIS were based upon, and synonymous with, the capabilities of the existing PORTS-DWGIS. As such, features and functionality developed for the PGDP-DWGIS are readily applicable and interchangeable with the PORTS-DWGIS and vice versa. Tables ES-1 provides a statistical comparison of the records that are presently available on the PORTS-DWGIS and PGDP-DWGIS. Table ES-2 provides a comparison of the -features and functionality of the PORTS-DWGIS and PGDP-DWGIS.

In order to ensure implementation, ease of use, and end-user access to the DWGIS, DOE-PPPO requested that KRCEE identify and evaluate the alternatives to house, manage, maintain, and provide end-user access to the PORTS-DWGIS and PGDP-DWGIS. and makeThe result of KRCEE's evaluation resulted in the development of a is the set of recommendations to DOE-PPPO tofor -houseing, manageing, maintaining, and provideing end-user access to the PORTS-DWGIS and PGDP-DWGIS. These recommendations are provided in Section 8 of this report. The recommendations are summarized in the bullets below.At the request of PPPOBeta-testing identified a number of features

#### **8.1. System Architecture Recommendations and Implementation Costs**

The following sections summarize the recommendations for system architecture for the PORTS DWGIS, PGDP DWGIS, and LEXNET/PPPO management/connectivity to the DWGIS.

### **8 Recommendation 1.****.1.1. PORTS/PGDP DWGIS General Architecture Recommendation**

Figure 5-ES-1 illustrates the recommended architecture for the PORTS-DWGIS, PGDP-DWGIS in a configuration that efficiently allows establishes connectivity pathways for site contractors, PPPO, UK-KRCEE, regulatory agencies, and stakeholders. to be administered and provide access to end-users such as PPPO, UK-KRCEE, regulatory agencies, and stakeholders.

## **8.1.2Recommendation 2.****PGDP-DWGIS, PORTS-DWGIS and OREIS Interface**

KRCEE It is recommendeds that the PORTS-DWGIS and PGDP-DWGIS OREIS update processes be automated and conducted on a regular basis such as monthly or quarterly. To allow access to the secure OREIS databases for both PORTS and PGDP, it is recommended that a secure read-only virtual private network (VPN) protocol be developed. (DumpUpdates should also occur if new verified and validated data are placed in athe OREIS database. This would allow for real-time input/access of information.)

## **8.1.3Recommendation 3.****. PPPO and LEXNET DWGIS Administration & Interface**

KRCEE doesIt is not recommended that DOE DOE-PPPO utilize its facilities to house, administer, operate and maintain the PORTS DWGIS and the PGDP DWGIS. The following bullets summarize the reasons for the recommendation.

- Administration, operation, and maintenance of the PORTS-PORTS-DWGIS and PGDP PGDP-DWGIS would require the procurement of server hardware.
- Would require the procurement of server software
- Would require procurement of GIS workstation hardware and software
- Would require procurement of additional T1 service lines to provide capacity to operate both the PORTS-DWGIS and PGDP-DWGIS;
- Would require the hire of one or more IT professionals to provide daily administration, operation, and maintenance of the systems; and
- Would require the implementation of clearance and access for end-users that do not presently have clearance for the LEXNET network.
- Speed of remote transmissions could be significantly reduced because of distance, bandwidth and firewall security issues.

Because of the issues identified above which are specific to the DOE-PPPO, issues, KRCEE doesIit is recommended that DOE-PPPO utilize internet connectivity to a 3<sup>rd</sup>-party host for PPPO internal interface needs to the PORTS--DWGIS and PGDP--DWGIS interface needs (Figure 5Figure ES-1).

## **8.1.4Recommendation 4.****. 3rd Party Hosting for PPPO, Regulators, Stakeholders, Site Offices**

It is recommended that a 3rd party host be utilized to provide access to the PGDP-DWGIS for PPPO, rRegulators, UK-KRCEE, and sStakeholders. It is also recommended that a 3<sup>rd</sup> party host is be utilized to provide the PORTS Site Office and PGDP Site Office PORTS-DWGIS access connectivity to the PORTS-DWGIS PORTS Site Officeand PGDP-DWGIS.

The 3<sup>rd</sup> party host would will be administered, maintained and operated by UK-KGS or SAIC-in Dublin in Dublin, Ohio.

Development of Ddifferent versions of the PGDP-DWGIS would be designed and implemented for sets of different end-users. -Development costs for development for the additional DWGIS versions are identified in Table ES-3. A full-scale DWGIS would be accessible from the 3rd party host to PPPO & Site Offices and a modified version of the DWGIS would be accessible for rRegulators and stakeholders. Total KRCEE contract-costs to implement  $3<sup>rd</sup>$  party hosting are identified in Table 5 and Table 8ES-3.

## **8.1.5Recommendation 5.****PORTS-DWGIS**

The following is recommended for the setup, operation, and maintenance of the PORTS DWGIS.

- Theta Pro2Serve Management Company (TPMC)TPMC should establish the necessary firewall exceptions to allow PORTS contractors, the PORTS Site Office, and others with "need to know" requirements access to the PORTS-DWGIS.
- TPMC should acquire training on the operation and maintenance of the PORTS DWGIS
- TPMC should acquire training to PORTS end-users on the use of the PORTS-DWGIS.

The bullets below summarize the reasons justifications for the architecture and training recommendations.

- TPMC has procured and installed the hardware and software required to operate and maintain the PORTS-DWGIS on the TPMC network.
- TPMC will must maintain the PORTS-DWGIS under the terms of its contract with the DOE. Costs associated with training PORTS-DWGIS administrators and endusers is outlined in Table ES-3. Costs for configuring the existing PORTS-DWGIS with the new features new features and functionality developed for the PGDP\_DWGIS are also identified in Table ES-3.and implementation of the PORTS-DWGIS are outlined in Table 3 and Table 8.
- TPMC has not received administrator or end-user training for the PORTS-DWGIS The Costs associated with training PORTS-DWGIS administrators and end-users is identifiedoutlined in Table ES-3. .

The costs for TPMC's utilization of internal resources to implement access to the PORTS-DWGIS are not addressed by thisin these recommendations proposal. The costs for recommended training to be provided to TPMC IT administrators and end-users is summarized in Table 3 and Table 8. Training could be provided through a DWGIS contract with KRCEE. The costs for KRCEE to contract and manage PORTS training are reflected in Table ES-3. and Table 8.

### **8.1.6Recommendation 6. PGDP-DWGIS**

The following bullets identify the recommendations for implementation, administration, operation, and maintenance of the PGDP-DWGIS.

- PRS should pProcure the hardware and software for the PRS network (Table 8Table ES-3).
- Train–PRS should obtain training on the operation and maintenance of the PGDP-DWGIS.
- PRS will maintain the system and provide access to Paducah contractors that have the need to access data (Figure 5 Figure ES-1).
- PRS will establish any firewall exceptions for the Paducah contractor end-users.

## **8.2Recommendation 7. PGDP-DWGIS Phase II Development & Costs**

Table 6Table ES-4 identifies the tasks that comprise the scope of the KRCEE PGDP-DWGIS Phase II Development Proposal (Attachment 5). Tasks 4 and 5 have been undertaken, Task 5 is and essentially completed and Task 4 is underway, both funded by KRCEE-utilizing-DOE earmark funding. Tasks 1, 2, 3, 6, and 7 are recommended for development and deployment to the PGDP-DWGIS. The timeframes and task-subcontract task costs are identified in Table  $\frac{7a}{6}$ ES-5. and eCost for completion of proposed PGDP-DWGIS development Tasks 1, 2, 3, 6, and 7 and are identified in Table 7b and Table 8ES-3.

The costs for Phase II development are one-time costs. Future costs for development of additional features and capabilities would be dependent upon identification of additional features for the DWGIS and a decision by DOE PPPO to undertake development of -those features. To minimize developmental costs and ensure consistency in PORTS and PGDP DWGSI data handling, -Ffeatures developed for the PGDP-DWGIS arewill be readily transferable to and implementable on the PORTS-DWGIS.

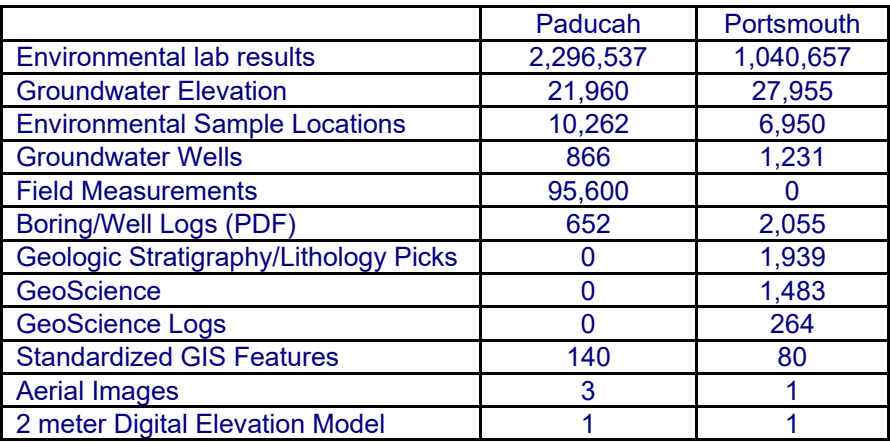

 $\overline{\phantom{a}}$ 

### **Table ES-1. Environmental Data Warehouse Statistics:**

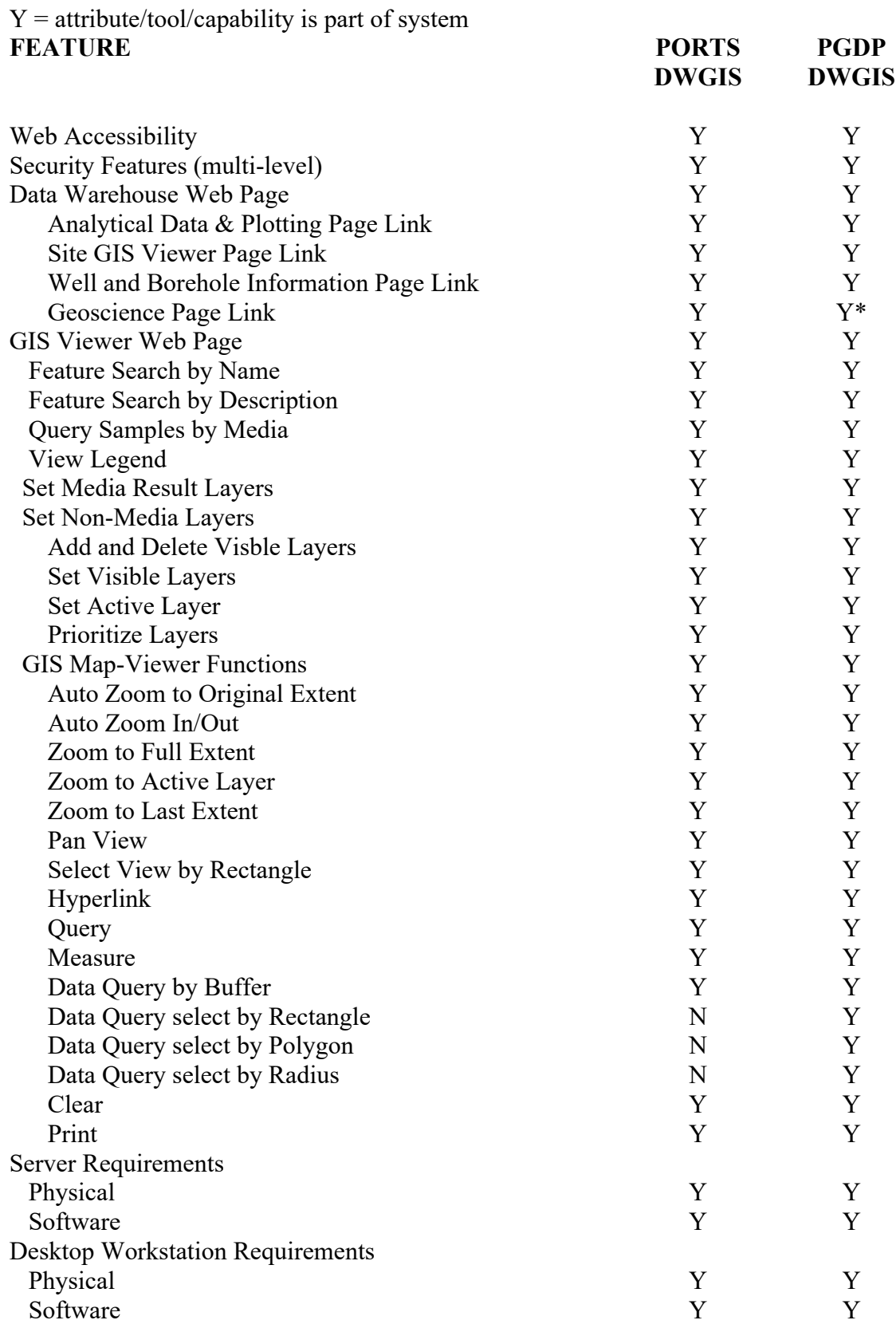

## **Table ES-2. PORTS & PGDP DWGIS Feature & Functionality Comparison**

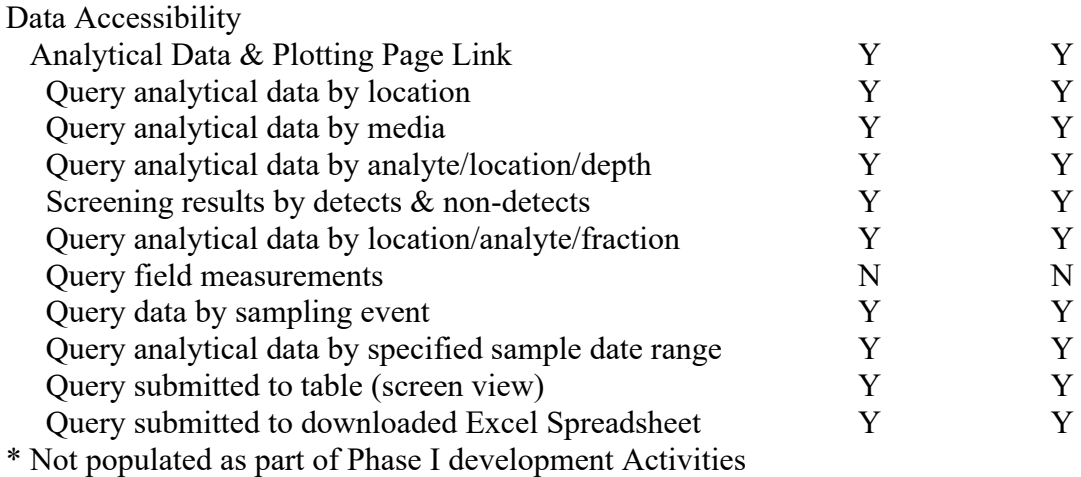

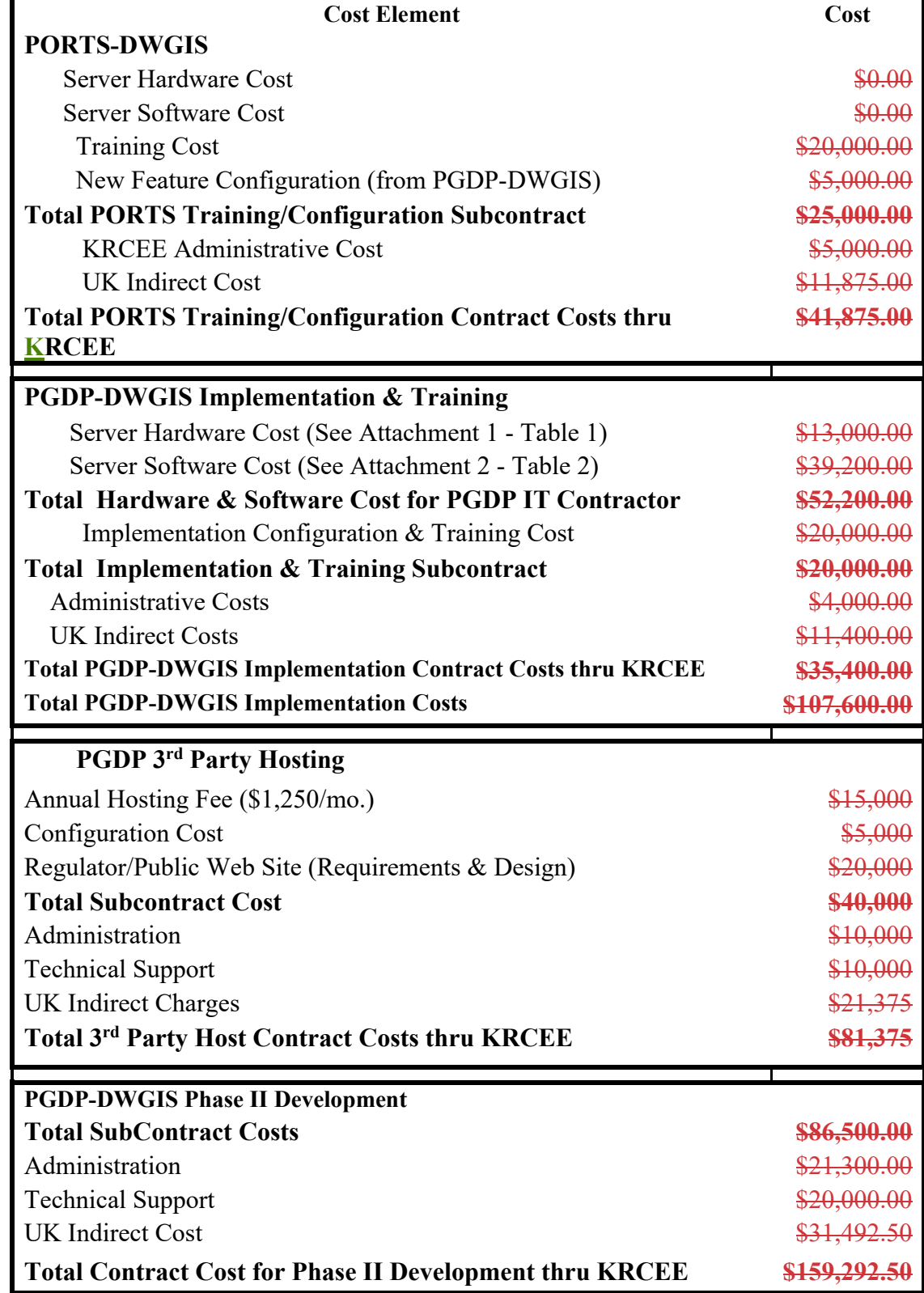

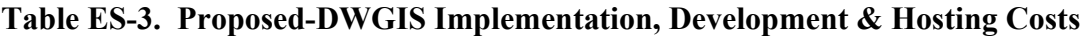

#### **Table ES-4. Proposed Features for KRCEE Phase II PGDP-DWGIS Development**

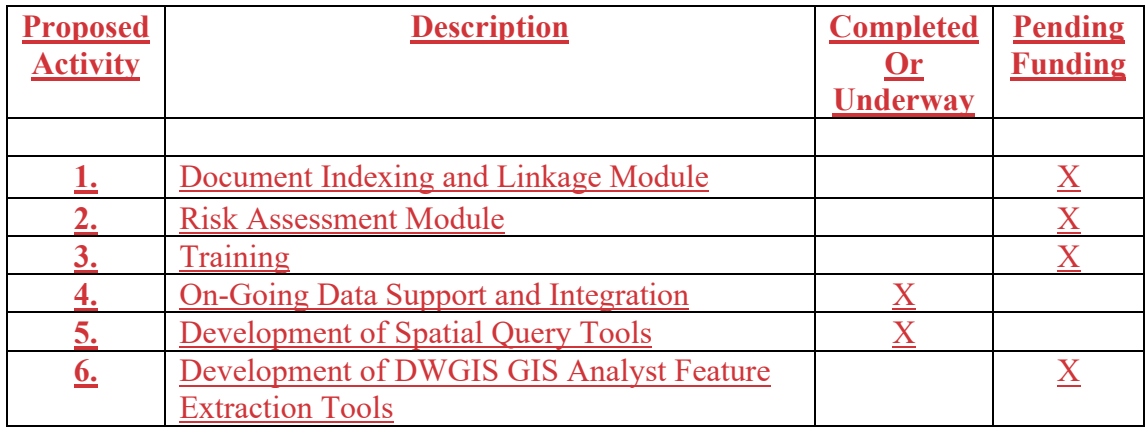

## **Table ES-5. PGDP-DWGIS Phase II Development Subcontract Task Costs**

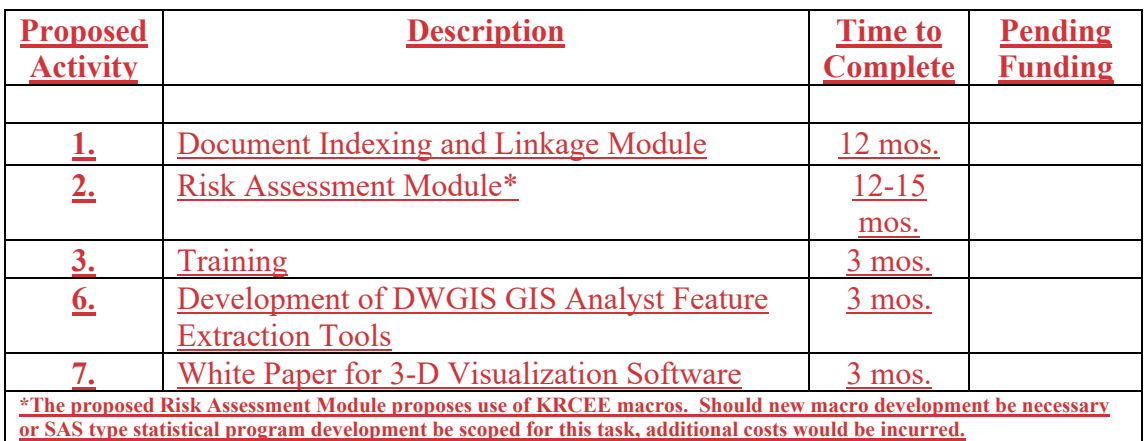

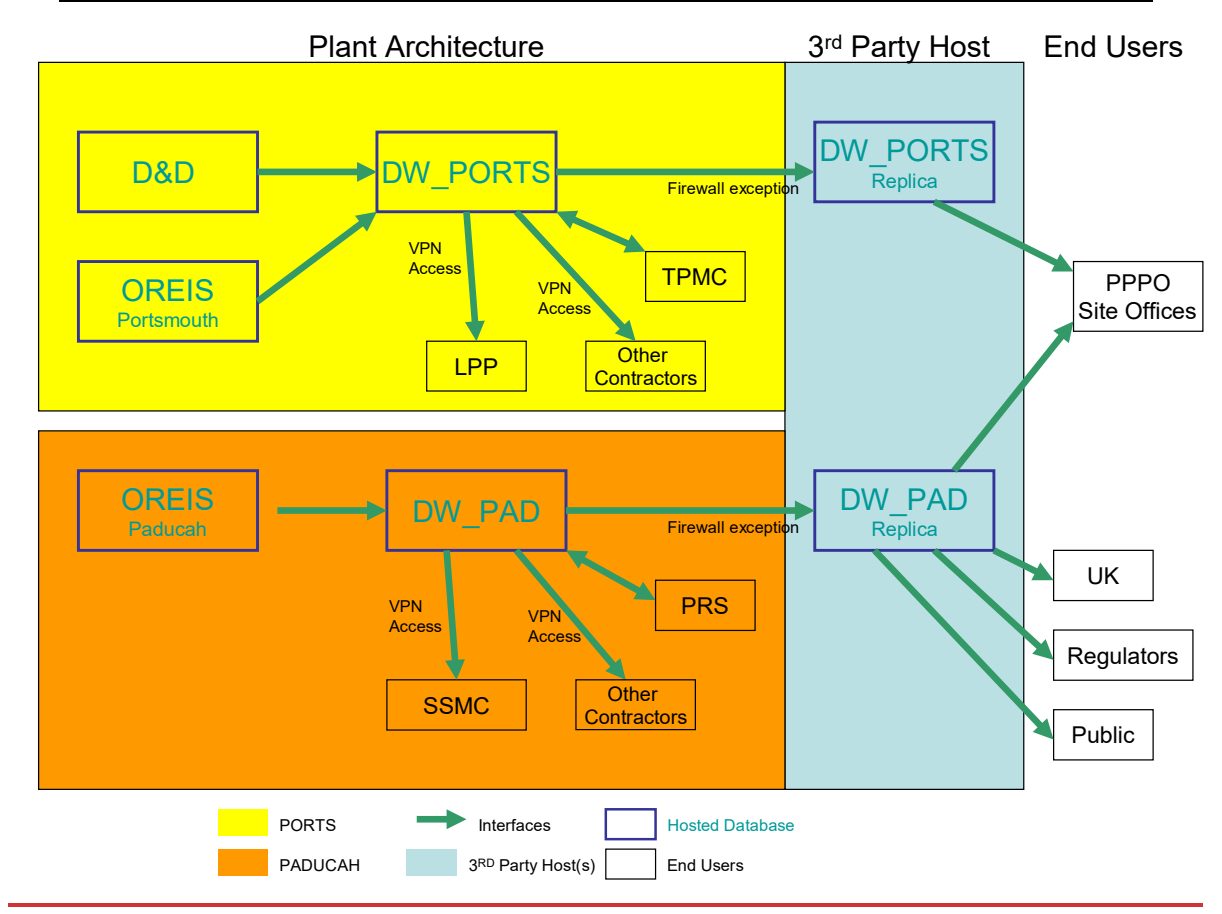

**Figure ES-1. Recommended Architecture for PGDP and PORTS DWGIS.**

# **1. 1. Purpose**

The purpose of this document is to: 1) Identify and describe existing networks, network configurations, and network relationships at the United States Department of Energy's (DOE) Portsmouth Gaseous Diffusion Plant (PORTS), Paducah Gaseous Diffusion Plant (PGDP), and the Lexington based Portsmouth-Paducah Project Office (PPPO); 2) Develop recommendations for housing, management, and maintenance of the PGDP Data Warehouse (DW) and Geographic Information System (GIS) Viewer (DWGIS); 3) Provide recommendations for feasibly connecting and managing prescribed PGDP end-users to the DWGIS; and 4) Provide recommendations for short and long-term development of the PGDP DWGIS; and 5) Develop cost estimates for the recommendations.

## **2. Organization**

This document: 1) Provides a brief background to the development of Portsmouth Gaseous Diffusion Plant (PORTS) Data Warehouse and GIS Viewer (DWGIS) and the DWGIS at the Paducah Gaseous Diffusion Plant (PGDP); 2) Describes the existing networks and network configurations for the Department of Energy Portsmouth-Paducah Project Office (PPPO), PORTS, and PGDP and how they interface; 3) Identifies a recommended DWGIS network configuration for PORTS-DWGIS and PGDP-DWGIS considering PPPO; 4) Describes hardware and software necessary to operate the PORTS-DWGIS and the PGDP DWGIS in the recommended configuration utilizing hardware and/or software that is already procured and in place where possible; 5) Provides cost estimates for the recommended configuration; 6) Identifies DWGIS features that are under development by KRCEE and SAIC as part of Phase II PGDP-DWGIS activities through DOE-KRCEE earmark funding; 7) Defines Phase II PGDP-DWGIS features identified for implementation through end-user beta testing that are not funded by the DOE-KRCEE earmark; 8) Provides cost estimates and time frames for development and implementation of Phase II PGDP-DWGIS features not funded under the DOE-KRCEE earmark; and 9) Provides recommendations and an annual cost estimate for operation and management of a PGDP-DWGIS interface for regulators, the academic community, and stakeholders. Attachments to this text include: 1) detailed hardware and software description tables that define the software uses and identifies costs used in developing the cost estimates; and 2) PGDP Phase II DWGIS Development proposal with detailed description of "to be developed" features and their utility.

## **3. Background**

Development of the PORTS-DWGIS system began in CY 2000. The system was developed and implemented to allow PORTS site personnel and contractors GIS map-based access to PORTS environmental data initially stored in the Oak Ridge Environmental Information System (OREIS) database. Historically, OREIS has been maintained by Bechtel-Jacobs, Inc. in Oak Ridge, Tennessee. Since it's deployment in CY 2000, the PORTS-DWGIS has undergone-been routinely improvementsimproved. Improvements, maintenance, and hosting of the PORTS-DWGIS was the responsibility of SAIC in Dublin, Ohio until the 2005 PORTS contract transition. In January 2006, the PORTS-DWGIS was physically transferred from SAIC to the PORTS facility.

A new contracting team, LATA/Parallax Portsmouth, LLC -(LPP) and Theta Pro-2-Serve Management Company (TPMC), was put in place at PORTS in CY 2005. In April 2006 the OREIS database for PORTS was physically transferred from Oak Ridge to the PORTS facility. As a result of the transfer, the OREIS web access for PORTS end-users was discontinued. Access to the PORTS-DWGIS is required by LPP personnel, TPMC personnel, and by PPPO end-users to replace discontinued OREIS access.

The University of Kentucky – Kentucky Research Consortium for Energy and Environment (KRCEE) began development of the PGDP-DWGIS in April 2005 at the request of DOE-PPPO. Through contracts with SAIC-Dublin and the Kentucky Geological Survey (KGS), KRCEE completed Phase I PGDP-DWGIS activities that encompassed development and implementation of a PGDP-DWGIS with capabilities based upon and synonymous with the capabilities of the existing PORTS-DWGIS. Tables 1 provides a statistical comparison of the records that are available on the PORTS-DWGIS and PGDP-DWGIS. Table 2 provides a comparison of the features and functionality of the PORTS-DWGIS and PGDP-DWGIS.

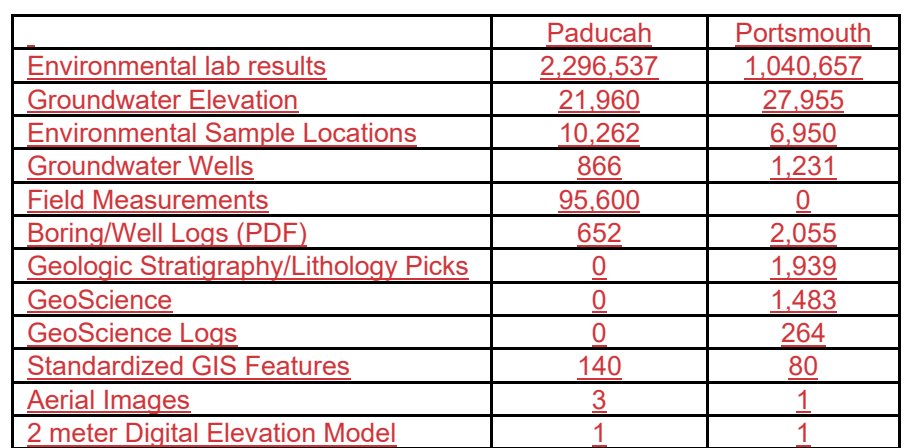

#### **Table 1. Environmental Data Warehouse Statistics:**

#### **Table 2. PORTS & PGDP DWGIS Feature & Functionality Comparison**

**DCDD** 

#### $Y =$ attribute/tool/capability is part of system<br>EXATUDE **FEATURE PORTS**

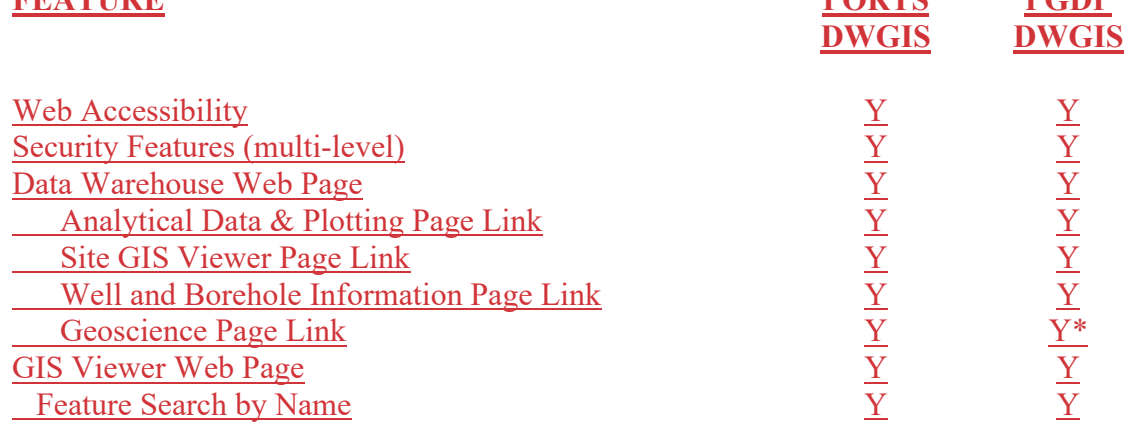

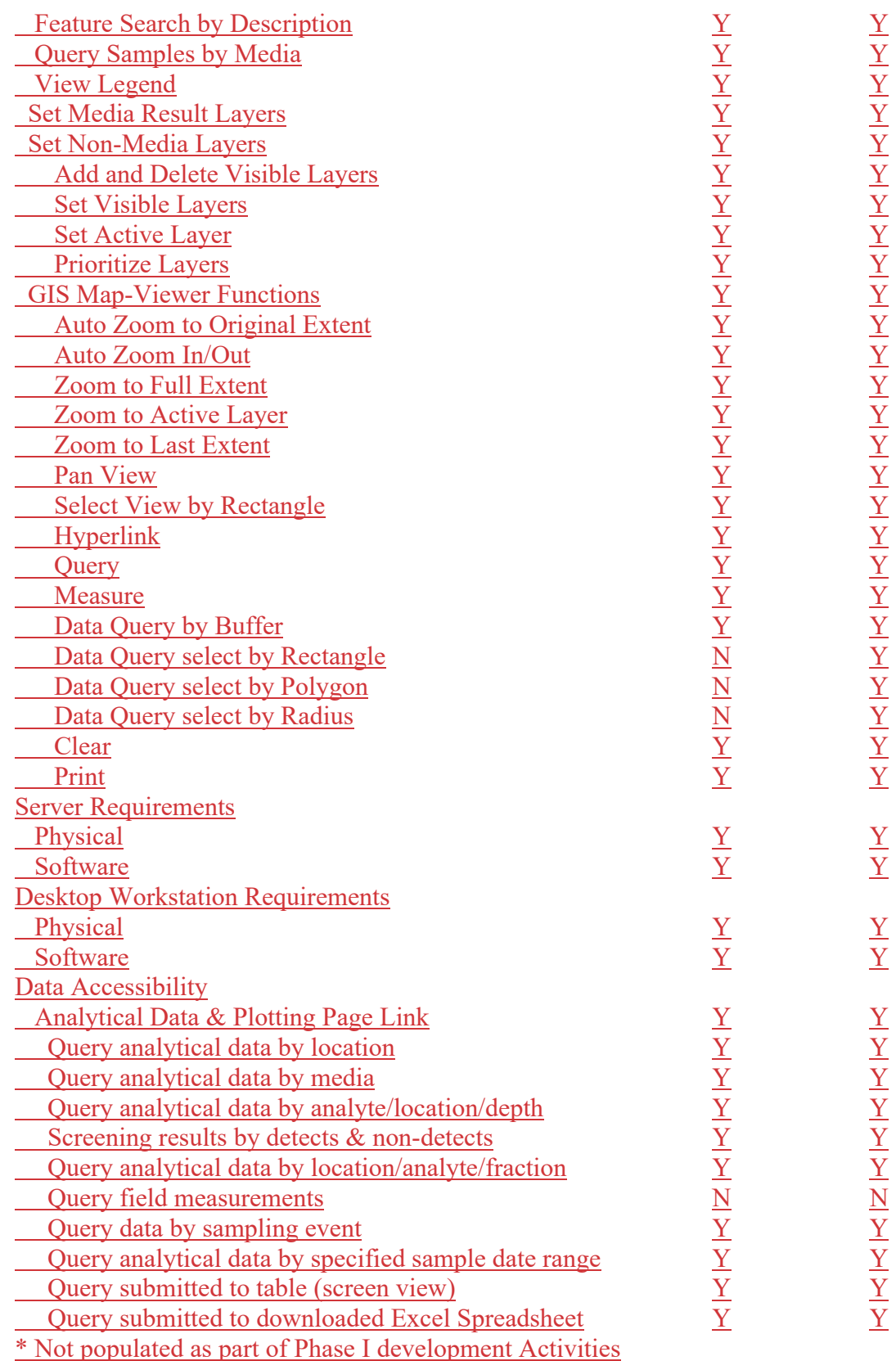

KRCEE's Phase I PGDP-DWGIS activities included: 1) Obtaining the PGDP OREIS database; 2) Obtaining and developing PGDP GIS information; 3) Correlation of GIS data to site environmental data; 4) Implementation of a beta PGDP-DWGIS for evaluation by end-users; 5) Beta-testing by KRCEE and PGDP end-users; 6) Revision of the beta PGDP-DWGIS based upon end-user comments; and 7) Identification of Phase II (future) data-GIS needs based on input from PPPO and PGDP end-users. The PGDP-DWGIS was prepared for release in mid-January 2006 following the completion of Phase I development and implementation deployment activities in mid-January 2006. . KRCEE personnel, PGDP contractors, and PPPO staff have been-had the capability to utilizeing the PGDP-PGDP-DWGIS in the execution of daily project work since that time.

KRCEE has identified and undertaken Phase II PGDP-DWGIS development tasks that will enhance the utlility of the Phase I PGDP-DWGIS. Those tasks include; 1) development and implementation of several areal GIS spatial query tools; 2) inclusion of field measurement data in the data warehouse; 3) linkage of field measurement data to GIS components; 4) an OREIS database update; 5) GIS layer additions such as local property ownership from the McCracken County PVA; 6) expansion of the default data set downloads from the data warehouse and the GIS interface; 7) development of data-field choices for downloaded data; and 8) Development of a GIS analyst tool that will permit download of data and shape files for use in software packages such as ARCGIS 9.x. Additional Phase II PGDP-DWGIS development recommendations are identified later in the text.

A new contracting team for the PGDP, Paducah Remediation Services (PRS) and Swift and Staley Management Corporation (SSMC), was identified in late December 2005. The transition of site activities from the existing Bechtel-Jacobs contract team to PRS and SSMC is expected to be complete in late April 2006. Following contract transition, PRS will assume management of the PGDP OREIS database and the OREIS database will be physically transferred from Oak Ridge to the PGDP. As a result of the transfer, the OREIS web access for the PGDP will be discontinued. Access to the PGDP-DWGIS will be required by PRS personnel, SSMC personnel, and PPPO end-users to replace discontinued OREIS access.

In addition to access by PRS, SSMC, and PPPO personnel, access to the PGDP-DWGIS will be required by the KRCEE, Commonwealth of Kentucky regulators and stakeholders such as the PGDP CAB.

# **4. Existing Networks**

## **4.1 LEXINGTON PPPO & LEXNET**

## **4.1.1. Current Status**

LEXNET is a USDOE network that presently utilizes a server in the Lexington PPPO as a hub. Paducah and Portsmouth DOE site staff are connected to LEXNET based upon need and security clearance (Figure 1). The Lexington PPPO hub has the internet gateway for the LEXNET network. Presently only basic file, print and email services are used within the PPPO LEXNET network. There are no database servers or web servers associated with the Lexington PPPO LEXNET hub. There is no GIS software located on the Lexington PPPO hub that is operated across the LEXNET network.

LEXNET has firewall security policies that govern the information that is allowed in and out of the secure LEXNET network. Because of the secure nature of the LEXNET network, PPPO IT professionals have indicated that it is not feasible to utilize LEXNET to distribute the PORTS DWGIS and/or the PGDP DWGIS.

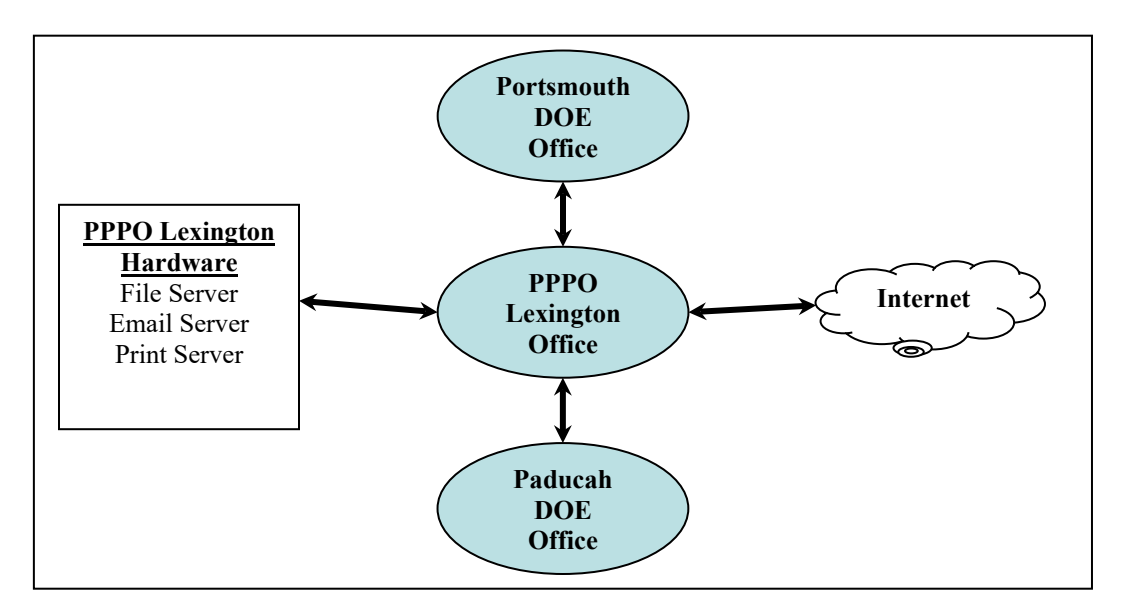

**Figure 1. Current LEXNET Configuration**

## **4.1.2 Recommendation for PPPO Infrastructure**

Administration, operation, and maintenance of the PORTS DWGIS and PGDP DWGIS utilizing LEXNET and the PPPO as the location for the primary hub for both systems would require the procurement of server hardware and server software as well as GIS workstation hardware and software for the PPPO office. Additional requirements necessary for the utilization of the PPPO as the primary hub for both systems would be 1) procurement of additional T1 service lines to operate both the PORTS DWGIS and PGDP DWGIS; 2) the hire of one or more IT professionals to provide daily administration, operation, and maintenance of the systems; and 3) security allowances be made and access granted to the LEXNET network to many end-users that do not presently have access and connectivity to the LEXNET network.

A significant drawback to utilizing PPPO or any other hub is that remote access (across the internet) to a DWGIS end-user is significantly affected by the speed of data transmission and the available bandwidth for communication from the hub through the web to the end user. Firewall security protocols are an additional drawback to utilizing a single centralized hub for the PGDP-DWGIS and/or the PORTS-DWGIS. The speed of remote transmissions to an end-user can be greatly diminished by firewall security protocols. Beta-testing observations indicated that distance and firewall security issues diminished the speed of T1 data connections to rates that were less than or equal to transmission speed of data across DSL and broadband connections.

KRCEE does not recommend that DOE DOE-PPPO utilize its facilities to house, administer, operate and maintain the PORTS DWGIS and the PGDP DWGIS. Additionally, KRCEE does not recommend that DOE PPPO procure server hardware or software necessary for the operation of the PORTS and PGDP systems.

KRCEE does recommend that DOE PPPO utilize internet connectivity to a  $3<sup>rd</sup>$ -party host for PPPO internal PORTS and PGDP DWGIS interface needs.

## **4.2. PORTSMOUTH**

## **4.2.1. Current Status**

PORTS has three networks: 1) LEXNET, 2) an independent LPP local network; and 3), an independent **TPMC** local network. These three networks are separated by firewalls and do not interface. Each network has dedicated equipment (servers, printers, etc.) to perform local network functions. All three networks have gateways to the internet.

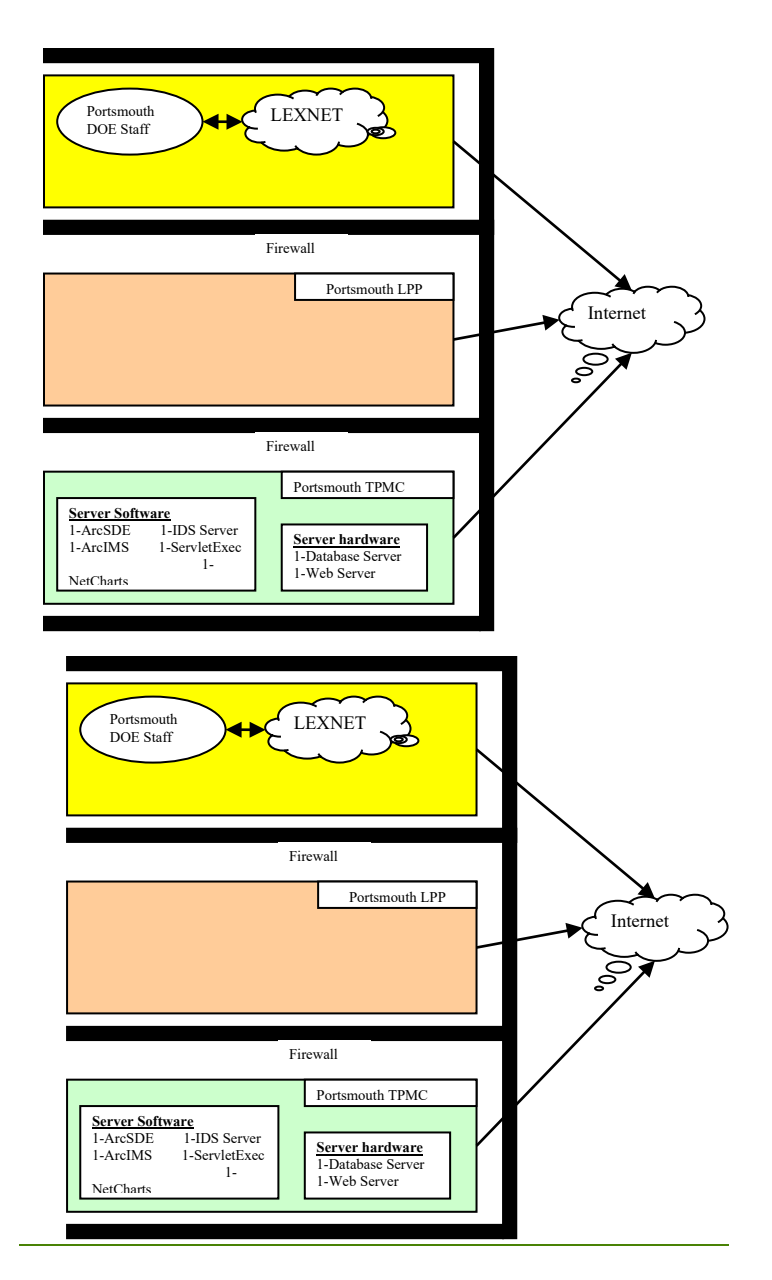

**Figure 2. Portsmouth Current Configuration**

The TPMC network currently utilizes two servers to operate the PORTS-DWGIS. However, the PORTS-DWGIS is available for internal TPMC use only and is not accessible to the LPP local network or LEXNET. Only the TPMC network users have access to the Portsmouth Data Warehouse, web site, and GIS software.

TPMC currently has GIS software ArcSDE and ArcIMS on a server. ArcInfo is installed on one GIS workstation. TPMC also has server software SQL Server, IDS Server, ServletExec, NetCharts and J2EE in order to administer the PORTS-DWGIS.

## **4.2.2. PORTS-DWGIS Recommendation**

TPMC has procured and installed the hardware and software required to operate and maintain the PORTS-DWGIS on the TPMC network. TPMC will maintain the PORTS-DWGIS under the terms of its contract with the DOE.

TPMC should establish the necessary firewall exceptions to allow LPP, PORTS contractors, DOE PPPO, and others with a "need to know" access to the PORTS-DWGIS.

TPMC personnel will require training on the operation and maintenance of the PORTS-DWGIS. TPMC, LPP, PORTS contractors, and DOE PPPO personnel will also require training on the use of the PORTS-DWGIS. Costs associated with implementation of the PORTS-DWGIS are outlined in Table 43.

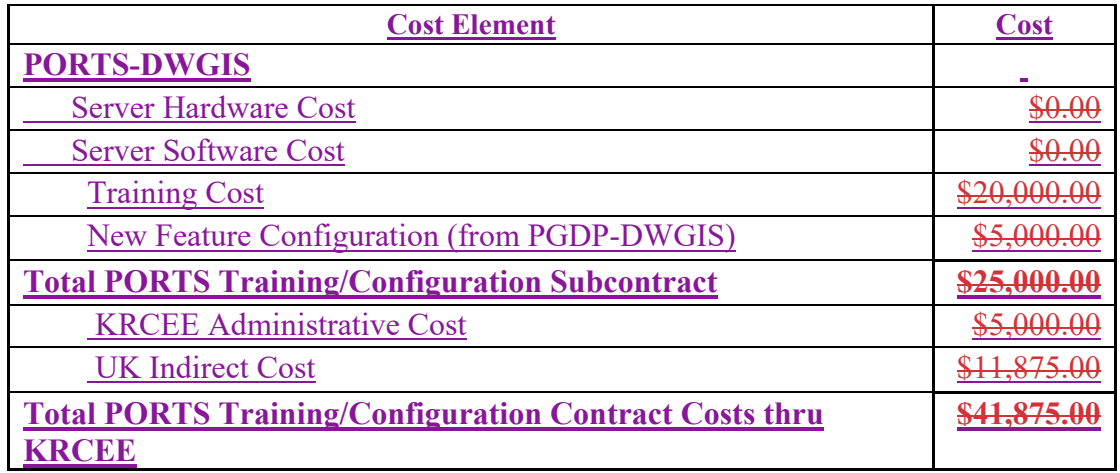

#### **Table 13. Cost Estimate for Implementation of PORTS-DWGIS recommendation**.

## **4.3** *PADUCAH*

#### **4.3.1 Current Status**

PGDP has three networks: 1) **LEXNET**; 2) an independent **PRS** local network; and 3) an independent **SSMC** local network (Figure 3). These three networks are separated by firewalls and local security. All three networks have gateways to the internet.

Each network has dedicated equipment (servers, printers, etc.) to perform local network functions. There are no network servers in place for the PGDP-DWGIS. There currently is no GIS software ArcSDE, ArcIMS and ArcInfo in place at the PGDP. Additionally there is no server software SQL Server, IDS Server, ServletExec, NetCharts and J2EE procured or installed at the PGDP for the operation of the PGDP-DWGIS.

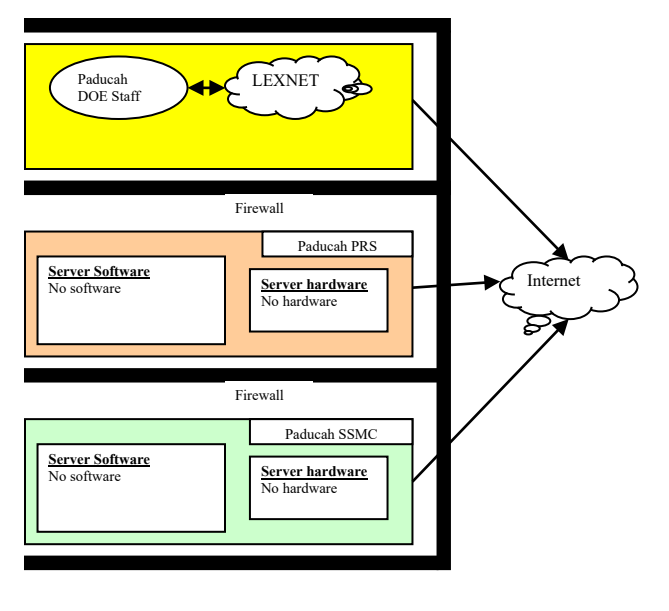

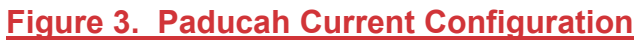

### **4.3.2 PGDP-DWGIS Recommendation**

Procure the hardware and software for the PRS network (Table 24). Train PRS on the operation and maintenance of the Paducah Data Warehouse and GIS Viewer. PRS will maintain the system and provide access to Paducah contractors that have the need to access data. PRS will establish any firewall exceptions for the Paducah contractor end-users.

**Table 24. Cost Estimate for Implementation of PGDP-DWGIS recommendation.**

| <b>PGDP-DWGIS Implementation &amp; Training</b>                                                                             |                     |
|----------------------------------------------------------------------------------------------------|---------------------|
| Server Hardware Cost (See Attachment 1 - Table 1)                                                                           | \$13,000.00         |
| Server Software Cost (See Attachment 2 - Table 2)                                                                           | \$39,200.00         |
| <b>Total Hardware &amp; Software Cost for PGDP IT Contractor</b>                                                            | \$52,200.00         |
| <b>Implementation Configuration &amp; Training Cost</b>                                                                     | \$20,000.00         |
| <b>Total Implementation &amp; Training Subcontract</b>                                                                      | \$20,000.00         |
| <b>Administrative Costs</b>                                                                                                 | \$4,000.00          |
| <b>UK Indirect Costs</b>                                                                                                    | \$11,400.00         |
| <b>Total PGDP-DWGIS Implementation Contract Costs thru KRCEE</b>                                                            | \$35,400.00         |
| <b>Total PGDP-DWGIS Implementation Costs</b>                                                                                | \$107,600.00        |
| <b>DWGIS Implementation Cost Estimate*</b>                                                                                  |                     |
| <del>Cost Element</del>                                                                                                    | <b>Cost</b>         |
| Server Hardware Cost (See Attachment 1<br>Table 1                                                                           | \$13,000            |
| Server Software Cost (See Attachment 2 Table 2)                                                                             | \$39,200            |
| Configuration & Training Cost                                                                                               | \$20,000            |
| <b>Total Costs for Implementation</b>                                                                                       | <del>\$72,200</del> |
| *All costs reflected in the table above are 1x costs and do not recur unless changes are<br>made to the system architecture |                     |

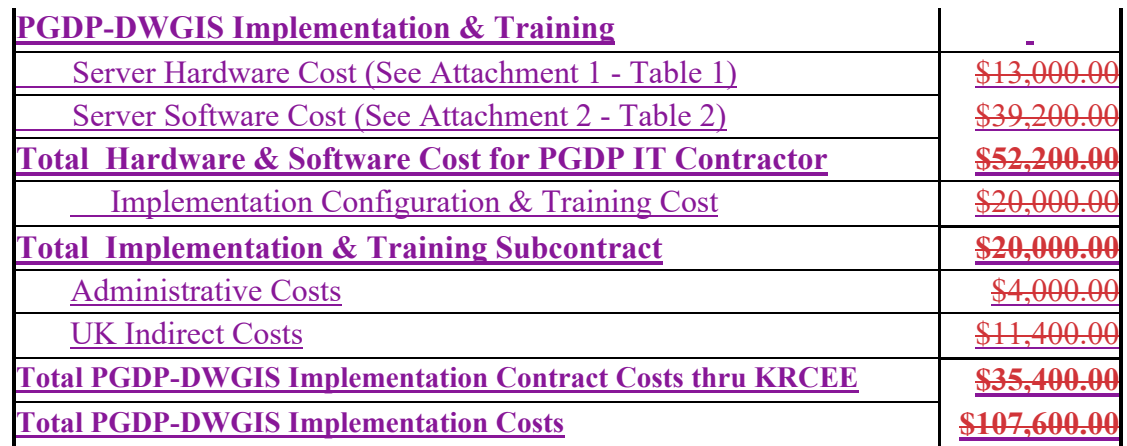

### **5. Interfaces**

## **5.1. Interface with OREIS**

#### **5.1.1. Current Status**

The PORTS and PGDP OREIS databases were maintained by Bechtel-Jacobs, Inc. in Oak Ridge until April 17<sup>th</sup>, 2006 when the Portsmouth OREIS database was moved to PORTS and the Paducah OREIS database was being moved to PGDP. The OREIS database servers for both PORTS and PGDP will be maintained independently behind a secure firewalls.

The interfaces between both the PORTS-DWGIS and PGDP-DWGIS and OREIS have been conducted indirectly. The indirect process includesd three steps:

- 1) A formal request is submitted for electronic release of the data;
- 2) the dData was is copied to a compact disk and delivered via the mail;
- 3) the eContents of the compact disk were are uploaded to the data warehouse.

#### **5.1.2. Alternatives**

- 1) Continue the current manual process or
- 2) Automate the OREIS update process. Steps 1 and 2 (above) that presently require manual processing eould should be replaced with a routinely scheduled secure access procedure between OREIS and both DWGIS systems. The mechanism to automate this activity would require OREIS to be accessed via a secure virtual private network (VPN) protocol. The VPN access would allow for read-only access and provide direct connection from each DWGIS system to OREIS for routine periodic updates.

#### **5.1.3. Recommendation**

Alternative 2. Acquire a secure VPN connection to the OREIS server and acquire login credentials for the Paducah and Portsmouth databases and provide a seamless connection from OREIS. Figure 4 describes the recommended configuration.

## **5.2 Interface with PPPO/Site Office**

## **5.2.1. Current Status**

There is no access for PPPO and the PORTS Site Office to the PORTS-DWGIS that is hosted in Portsmouth by TPMC. Also, there is no access for PPPO and the PGDP to the PGDP-DWGIS that will be hosted in Paducah by PRS. PPPO does not have the hardware or software necessary to host the PORTS-DWGIS or the PGDP-DWGIS.

LEXNET administrators do not desire to support any other systems on the local network. Some PPPO staff members have temporary usernames to the PGDP-DWGIS on a test server via the internet. This test server will be phased out in a future phase of development.

### **5.2.2. Alternatives**

- 1) The Portsmouth-PORTS Site Office interface ceould be provided via a secure virtual private network (VPN) protocol through the Portsmouth firewall.  $\overline{+}$  A sSimilar configuration could be provided for the PGDP Site Office Paducah after PRS procures required hardware and software orand deploys the PGDP-DWGIS.
- 2) Place snapshot versions of the PGDP- and PORTS-PORTS-DWGIS systems onto a 3<sup>rd</sup> Party server. The server would be accessible to PPPO without any VPN protocol.

#### **5.2.3. Recommendation**

Alternative 2. Have a  $3<sup>rd</sup>$  Party hosting server that maintains snapshot DWGIS information for both PORTS and PGDP. Figure 4 describes the recommended configuration.

## **5.3 Interface with UK & KY Regulators/Public**

#### **5.3.1. Current Status**

UK-KRCEE staff members currently have temporary usernames to the **PGDP-DWGIS** on a test server via the internet. This test server will be phased out in the near future. Commonwealth of Kentucky regulators and stakeholders have no access to the PGDP-DWGIS. A simplified, security sanitized version of the **PGDP-DWGIS** is desired for the KY regulators, stakeholders, and the public.

#### **5.3.2. Alternatives**

1)Place a snapshot version of the PGDP-DWGIS systems onto a 3<sup>rd</sup> Party server. The server would be accessible to UK, KY regulators, stakeholders and public without any VPN protocol.

#### **5.3.3. Recommendation**

Place a snapshot version of the PGDP-DWGIS systems onto a 3<sup>rd</sup> Party host server. The 3<sup>rd</sup> party host server would be accessible to UK-KRCEE, regulators, stakeholders, and public without any VPN protocol.. Alternative 1.

Since a similar system for access is already required for PPPO connectivity to the PGDP-DWGIS, simply use thethe same access method should be implemented for UK, and the KY regulators, stakeholders, and the public. It is recommended that the Collect-requirements for and develop aa simplified PGDP-DWGIS interface be identified by DOE-PPPO and a simplified PGDP-DWGIS be developed and deployed for the KY-regulators, stakeholders, and public endusers. Figure 4 describes the recommended configuration.

## **5.4. 3rd Party Host Configuration**

## **5.4.1. Current SituationStatus**

SAIC currently hosts the PGDP DWGIS on a development server. This server is accessed securely via the internet by KRCEE, select PPPO personnel, and Paducah beta testers. The Paducah beta-testers are made up of UK, PGDP contractors and PPPO end-users.

#### **5.4.2. Alternatives**

1)Place a snapshot version of the PORTS and PGDP DWGIS systems onto a secure 3<sup>rd</sup> party host server. The 3<sup>rd</sup> party host could be located securely at SAIC-Dublin or at UK-KGS The server would be securely accessible to PPPO, UK-KRCEE and could provide the same PORTS DWGIS and PGDP-DWGIS that are available to site contractors and the site offices. Access would be made available to Commonwealth of KY regulators and stakeholders without any VPN protocol. The 3<sup>rd</sup> Party host would maintain secure usernames and passwords and distribute notices of updates to end-users.

## **5.4.3. Recommendation**

Place a snapshot version of the PORTS and PGDP DWGIS systems onto a secure 3<sup>rd</sup> party host server. The 3<sup>rd</sup> party host could be located securely at SAIC-Dublin or at UK-KGS The server would be securely accessible to PPPO, the PGDP Site Office, and UK-KRCEE. Secure access would provide the same PORTS DWGIS and PGDP-DWGIS that are available to site contractors and the site offices. Access would be made available to Commonwealth of KY regulators and stakeholders without any VPN protocol. The 3<sup>rd</sup> Party host would maintain secure usernames and passwords and distribute notices of updates to end-users.

Alternative 1. Since a system for access is already required for PPPO, simply use the same access method for UK-KRCEE, UK and the KY-regulators and publicstakeholders. Collect requirements for and develop a simplified PGDP DWGIS interface for the KY regulators and public end-users. Costs for implementing the KRCEE 3<sup>rd</sup> party hosting recommendation are in Table 35. Figure 4 describes the recommended configuration.

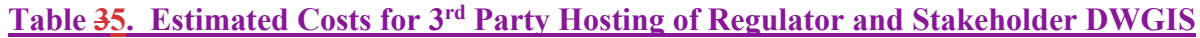

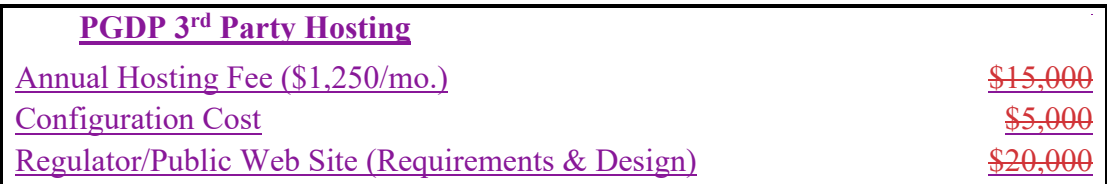

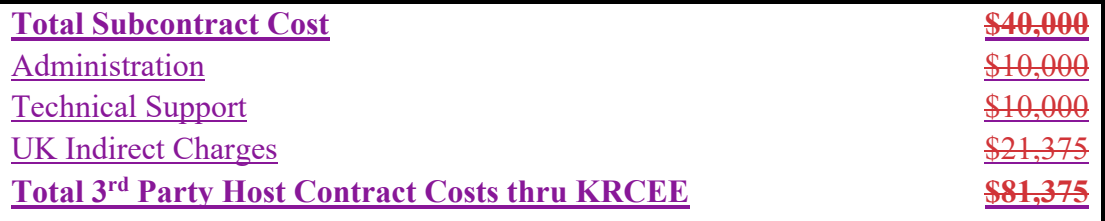

**THIS PAGE INTENTIONALLY LEFT BLANK**

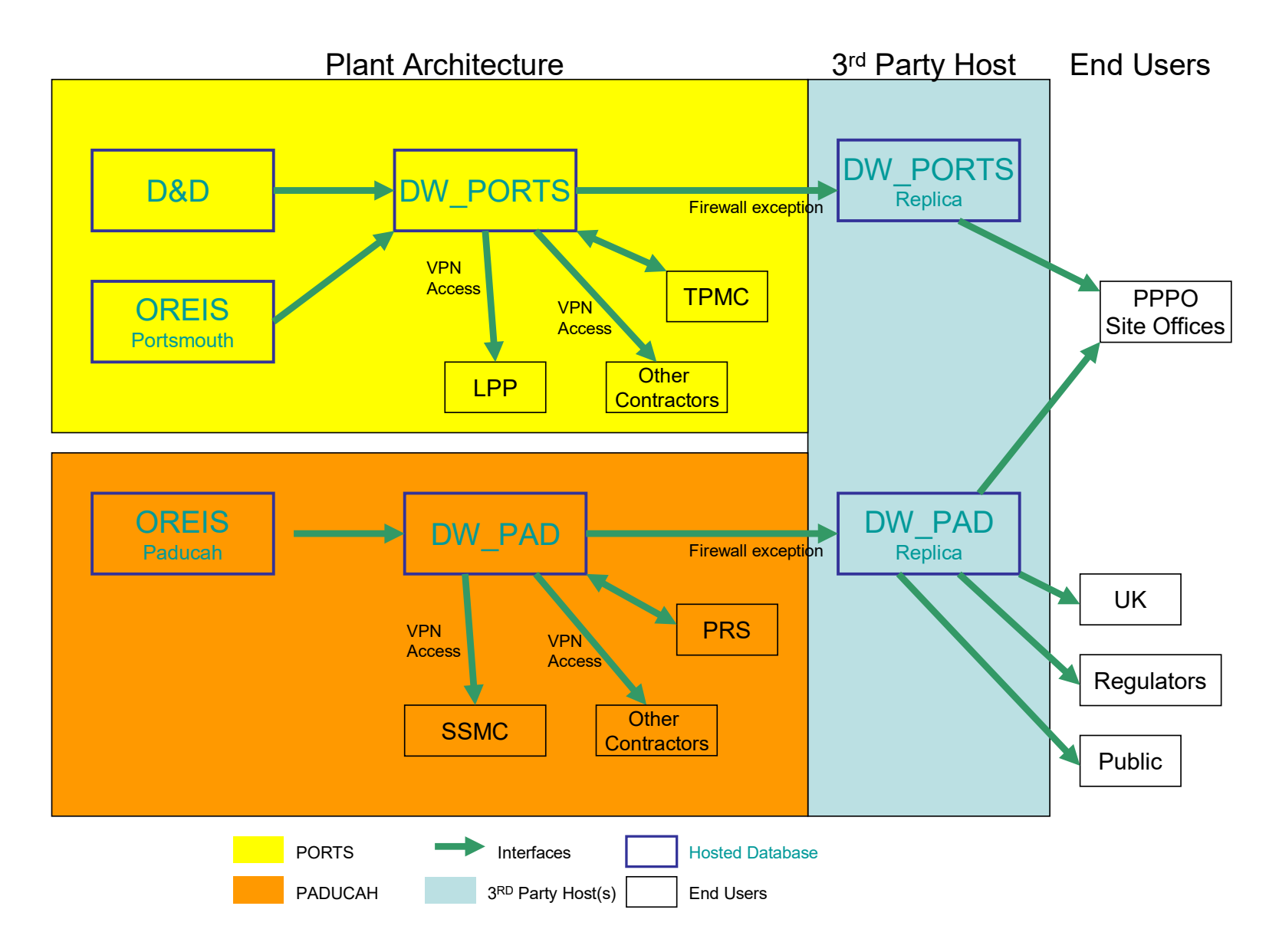

**Figure 4. Recommended Architecture Configuration for PORTS and PGDP networks & DWGIS.**

## **6.0. System Development and PGDP/PORTS DWGIS Interchange**

System tools developed for the original PORTS-DWGIS were used to develop the Phase I PGDP-DWGIS. Following the completion of the Phase I PGDP-DWGIS development, KRCEE began development and implementation of specific additional features and tools to benefit PGDP-DWGIS end-users. Those features are described in detail in Attachment 5 and include updating the PGDP-DWGIS with field measurement data, new GIS layers, and several GIS viewer data query tools. These features along with additional features discussed in Section 7.0 are ready for immediate application to the PORTS-DWGIS. PPPO is provided a very cost effective opportunity to operate state-of-the-art data warehouse/GIS systems through direct utilization and application of features developed for the PGDP-DWGIS on the PORTS DWGIS and vice-versa.

## **7.0. DWGIS Phase II Development**

## **7.1 Recommended DWGIS Phase II Development Tasks**

A PGDP-DWGIS Phase II Development Proposal (Attachment 5) was compiled by KRCEE between November 2005 and early January 2006. The proposal recommended development and deployment of enhancements to the Phase I PGDP-DWGIS based upon UK and PGDP end-user beta-tester feedback. The following features, tools, and tasks were identified for development, deployment, and/or distribution in the KRCEE Phase II development proposal (Table 46):

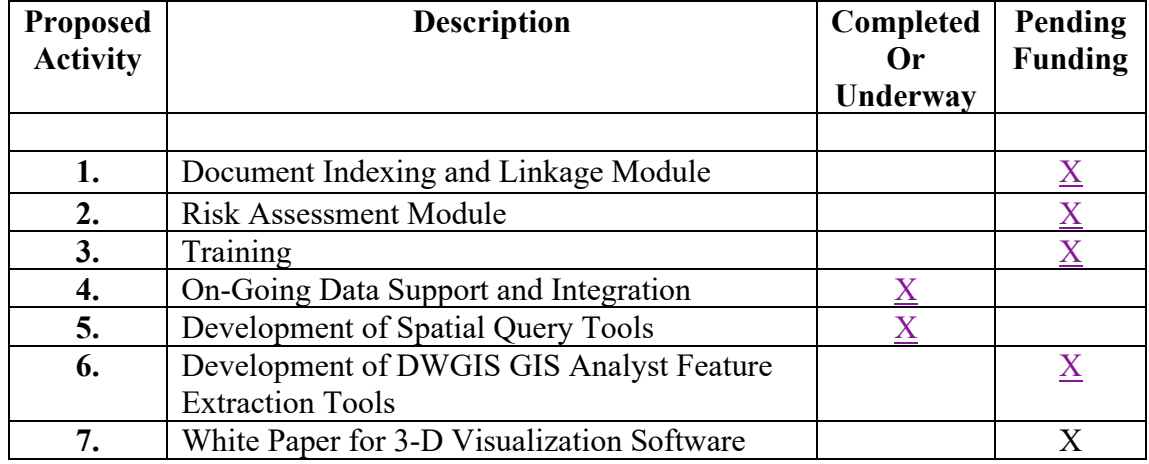

**Table 46. Proposed Features for KRCEE Phase II PGDP-DWGIS Development**

KRCEE began development and deployment of proposed Phase II activities 4 and 5 (Table 4) in January 2006. The development of items 4 and 5 was undertaken with DOE-UK/KRCEE earmark funding. Items 1, 2, 3, 6 and 7 will require funding from DOE-PPPO or site contractors for completion. Detailed information on the proposed Tasks for PGDP-DWGIS development can be found in Attachment 5.

## **7.2 Completed/Underway DWGIS Phase II Development Tasks**

The status of proposed PGDP-DWGIS Phase II activities 4 and 5 varies: Activity 4, "Ongoing Data Support and Integration", is ongoing and expected to be completed by September 2006;

Activity 5, "Spatial Query Tools", was completed and the tools deployed to the PGDP-DWGIS in March 2006. . Tasks 4 and 5 are described and their status is identified below.

- **Task 4, On-Going Data Support and Integration, consists of long-term activities to** continue updating the data warehouse with additional data; include newer OREIS data, newer or updated GIS features, geoscience data generated from historical and on-going projects, and the activation of web interfaces for geoscience data. Task 4 is underway and will be ongoing. GIS features such as as property ownership and tax assessment have been added to the GIS Viewer Web Page since January 2006. Also since January 2006, the Data Warehouse has been updated to include PGDP field measurement data as well as expanded default data category downloads and user-specified data category downloads.
- **Task 5,** Development of Spatial Query Tools, is the development and deployment of several geospatial query tools for the GIS Viewer Web Page. The fFour (4) tools that will allow the end-users to spatially query data have been developed and deployed on the PGDP-DWGIS GIS Viewer Web Page: 1) Select data by Rectangle; 2) Select data by Polygon; 3) Select data by Radius; and 4) Select data by Buffer. These tools are already deployed on the PGDP DWGIS.

### **7.3 DWGIS Phase II Development Tasks To Be Completed**

- **Task 1,** Document Indexing and Linkage Module, is the development and deployment of a standardized methodology to collect, index, link and then distribute technical PGDP documents to end-users via the web-based data warehouse. An integrated approach utilizing commercial web document indexing is described in this section and documents related to sampling locations, SWMUs,  $\Theta$ usOUs, etc. could be linked to the GIS Web Viewer through the use of a query tool.
- **Task 2**, Risk Assessment Module, is the scoping, development, and deployment of a Risk Assessment Module that applies standardized statistical analysis of environmental data for comparison to human health risk-based standards and compliance standards. Traditionally this type of comparison is periodically conducted by scientists every time new data is added. Each scientist downloads the data, standardizes the data, compares the data and runs statistics on the data in a redundant process. This module will perform the risk-based data comparison process as needed so that end-usersand each scientist can access the risk-based comparisons from the web-based GIS.
- **Task 3,** Training, describes two types of training to be conducted for the Paducah Data Warehouse and GIS. The first training session will be targeted for general system use for up to 12 users. The other training session is for server configuration and installation limited to a smaller group of IT professionals.
- **Task 6,** Development of DWGIS GIS Analyst Feature Extraction Tools, consists of the development and deployment of a feature extraction tool for the DWGIS that would allow GIS analysts and end-users to download active GIS layers and data directly from the GIS Viewer Web Page. Once downloaded, the GIS layers and data could be used for geospatial analysis in ARCGIS/ARCINFO and for production of presentation

quality graphics and production of reports. This tool allows for ready access to routinely updated GIS layers and data.

• **Task 7,** White Paper for 3-D Visualization Software, consists of the development of a white paper to identify three-dimensional data visualization tools for the PGDP. The white paper, when completed, will define the specific software, software capabilities, and software applicability for 3-D visualization of various types of PGDP data. The white paper is proposed to be developed to serve as the basis for identifying the appropriate 3-D visualization software for use at the PGDP. Once appropriate 3-D visualization software is identified, future development proposal will address the development of a GIS Viewer Web Page tool to export data in the format(s) necessary for direct utilization in 3-D software.

## **7.4 Phase II PGDP DWGIS Cost Estimates**

The subcontract task costs for development of Tasks 1, 2, 3, 6, and 7 and the time frames for completion of those tasks is identified in Table  $\frac{5a}{7a}$  below. Table  $\frac{57b}{7c}$  reflects the total costs for completion of the Phase II DWGIS development tasks including management and indirect institutional costs.

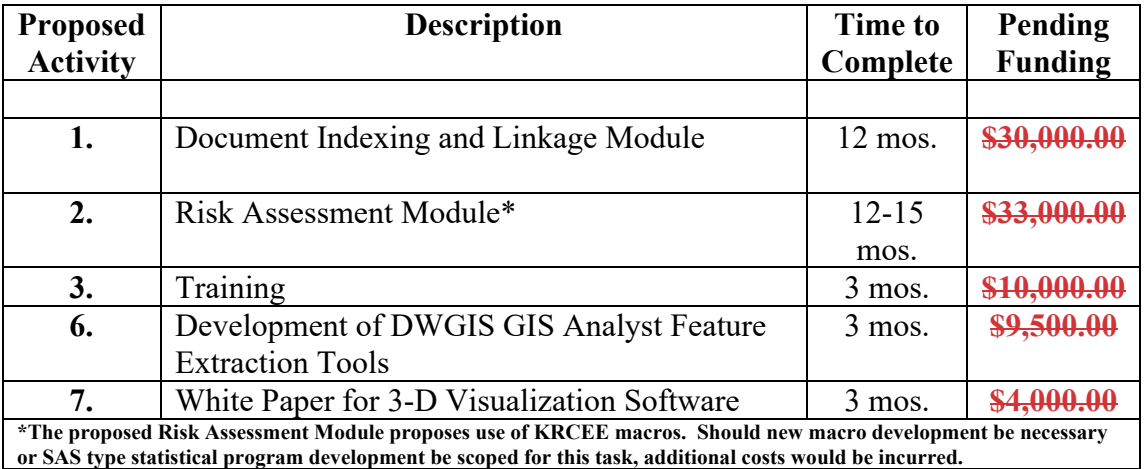

#### **Table 57a. PGDP-DWGIS Phase II Development Subcontractor Task Costs**

#### **Table 57b. PGDP-DWGIS Phase II Development Contract Costs**

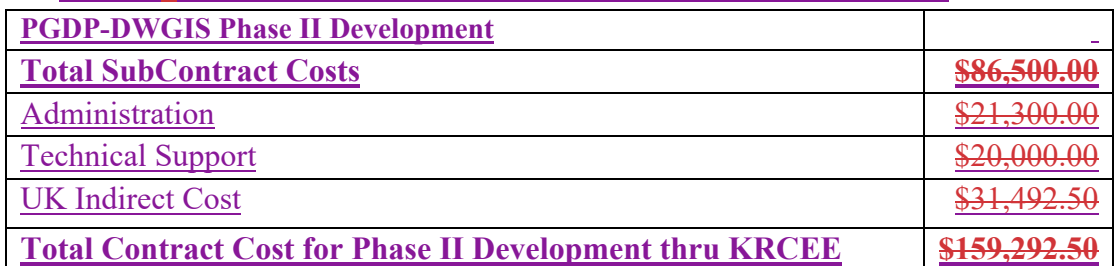

# **8.0. Recommendations and Cost Summaries**

## **8.1. System Architecture Recommendations and Implementation Costs**

The following sections summarize the recommendations for system architecture for the PORTS DWGIS, PGDP DWGIS, and LEXNET/PPPO management/connectivity to the DWGIS.

## **8.1.1 PORTS/PGDP DWGIS General Architecture Recommendation**

Figure 5 illustrates the recommended architecture for the PORTS-DWGIS, PGDP-DWGIS to be administered and provide access to end-users such as PPPO, UK-KRCEE, regulatory agencies, and stakeholders.

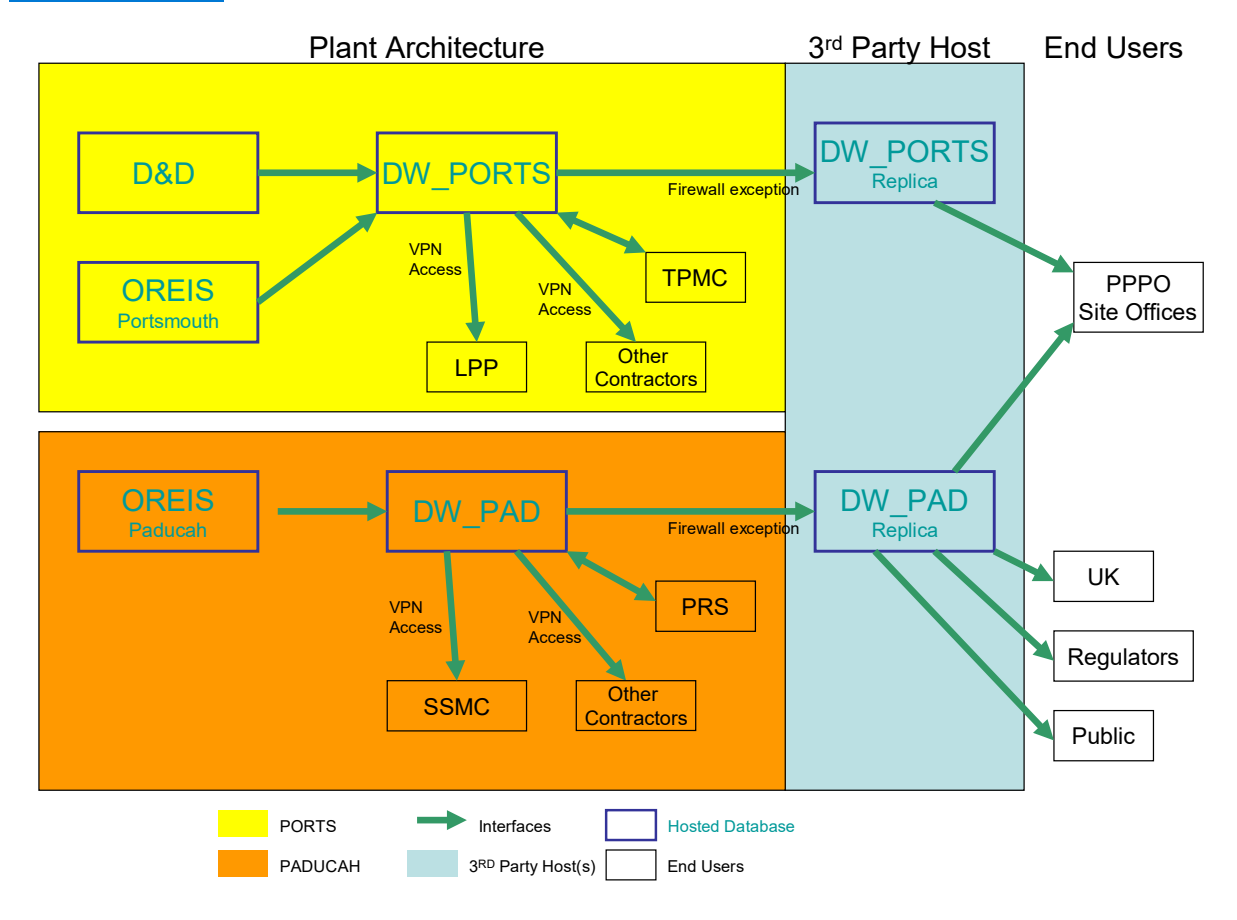

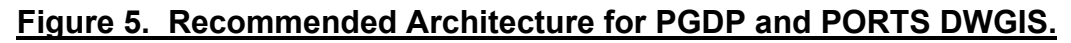

## **8.1.2 PGDP-DWGIS, PORTS-DWGIS and OREIS Interface**

KRCEE recommends that the PORTS-DWGIS and PGDP-DWGIS OREIS update processes be automated and conducted on a regular basis such as monthly or quarterly. To allow access to the secure OREIS databases for both PORTS and PGDP, it is recommended that a secure readonly virtual private network (VPN) protocol be developed.

## **8.1.3 PPPO and LEXNET DWGIS Administration & Interface**

KRCEE does not recommend that DOE PPPO utilize its facilities to house, administer, operate and maintain the PORTS DWGIS and the PGDP DWGIS. The following bullets summarize the reason for the recommendation.

- Administration, operation, and maintenance of the PORTS DWGIS and PGDP DWGIS would require the procurement of server hardware.
- Would require the procurement of server software
- Would require procurement of GIS workstation hardware and software
- Would require procurement of additional T1 service lines  $\neq$  or  $\neq$   $\neq$   $\neq$   $\neq$   $\neq$   $\neq$   $\neq$   $\neq$   $\neq$   $\neq$   $\neq$   $\neq$   $\neq$   $\neq$   $\neq$   $\neq$   $\neq$   $\neq$   $\neq$   $\neq$   $\neq$   $\neq$   $\neq$   $\neq$   $\neq$   $\ne$ capacity to operate both the PORTS-PORTS-DWGIS and PGDP-PGDP-DWGIS;
- Would require the hire of one or more IT professionals to provide daily administration, operation, and maintenance of the systems; and
- Would require the implementation of clearance and access for end-users that do not presently have clearance for the LEXNET network.
- Speed of remote transmissions could be significantly reduced because of distance, bandwidth and firewall security issues.

KRCEE does recommend that DOE-PPPO utilize internet connectivity to a  $3<sup>rd</sup>$ -party host for PPPO internal PORTS and PGDP DWGIS interface needs (Figure 5).

## **8.1.4 3rd Party Hosting for PPPO, Regulators, Stakeholders, Site Offices**

It is recommended that a 3<sup>rd</sup> party host be utilized to provide access to the PGDP-DWGIS for PPPO, Regulators, UK-KRCEE, and Stakeholders. It is also recommended that a 3<sup>rd</sup> party host is utilized to provide PORTS-DWGIS access to the PORTS Site Office. The 3<sup>rd</sup> party host would be administered, maintained and operated by UK-KGS or SAIC in Dublin, Ohio. Different versions of the PGDP-DWGIS would be designed and implemented for Regulators and stakeholders. Total KRCEE contract costs to implement 3<sup>rd</sup> party hosting are identified in Table 35 and Table 68.

## **8.1.5 PORTS-DWGIS**

The following is recommended for the setup, operation, and maintenance of the PORTS DWGIS.

- TPMC should establish the necessary firewall exceptions to allow PORTS contractors, the PORTS Site Office, and others with "need to know" requirements access to the PORTS-DWGIS.
- TPMC should acquire training on the operation and maintenance of the PORTS DWGIS
- TPMC should acquire training to PORTS end-users on the use of the PORTS-DWGIS.

The bullets below summarize the reasons for the architecture and training recommendations.

- TPMC has procured and installed the hardware and software required to operate and maintain the PORTS-DWGIS on the TPMC network.
- TPMC will maintain the PORTS-DWGIS under the terms of its contract with the DOE. Costs associated with training and implementation of the PORTS-DWGIS are outlined in Table 13 and Table 8.
- TPMC has not received administrator or end-user training for the PORTS-DWGIS.

The costs for TPMC to implement access to the PORTS-DWGIS are not addressed by this proposal. The costs for recommended training to be provided to TPMC IT administrators and end-users is summarized in Table  $\frac{13}{13}$  and Table  $\frac{68}{13}$ . Training could be provided through a DWGIS contract with KRCEE. The costs for KRCEE to contract and manage PORTS training are reflected in Table 13 and Table 68.

## **8.1.6 PGDP-DWGIS**

The following bullets identify the recommendations for implementation, administration, operation, and maintenance of the PGDP-DWGIS.

- Procure the hardware and software for the PRS network (Table  $8$ ).
- Train PRS on the operation and maintenance of the PGDP-DWGIS.
- PRS will maintain the system and provide access to Paducah contractors that have the need to access data (Figure 5).
- PRS will establish any firewall exceptions for the Paducah contractor end-users.

## **8.2 PGDP-DWGIS Phase II Development & Costs**

Table 4–6 identifies the tasks that comprise the scope of the KRCEE PGDP-DWGIS Phase II Development Proposal (Attachment 5). Tasks 4 and 5 have been undertaken by KRCEE utilizing DOE earmark funding. Tasks 1, 2, 3, 6, and 7 are recommended for development and deployment to the PGDP-DWGIS. The timeframes and task subcontract costs are identified in Table 57a and cost for completion of proposed PGDP-DWGIS development Tasks 1, 2, 3, 6, and 7 and are identified in Table 57b and Table 68.

The costs for Phase II development are one-time costs. Future costs for development of additional features and capabilities would be dependent upon identification of additional features for the DWGIS and a decision to undertake development of those features.

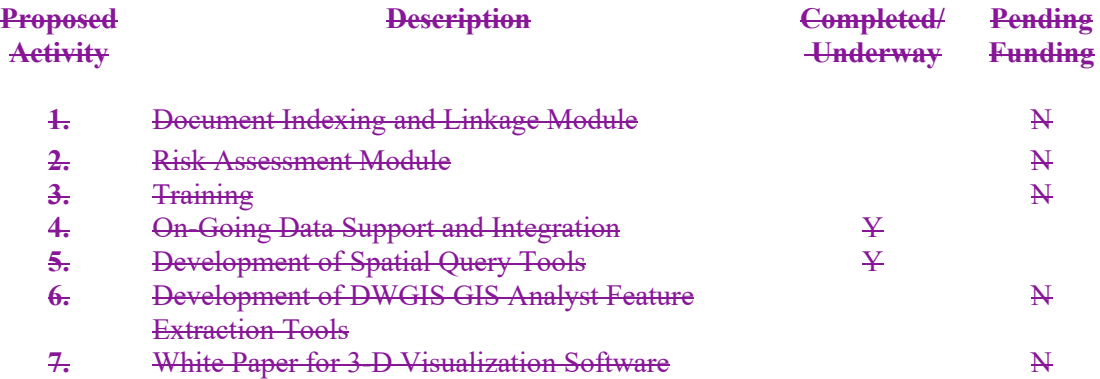

#### **Table 9. Proposed DWGIS Phase II Development.**

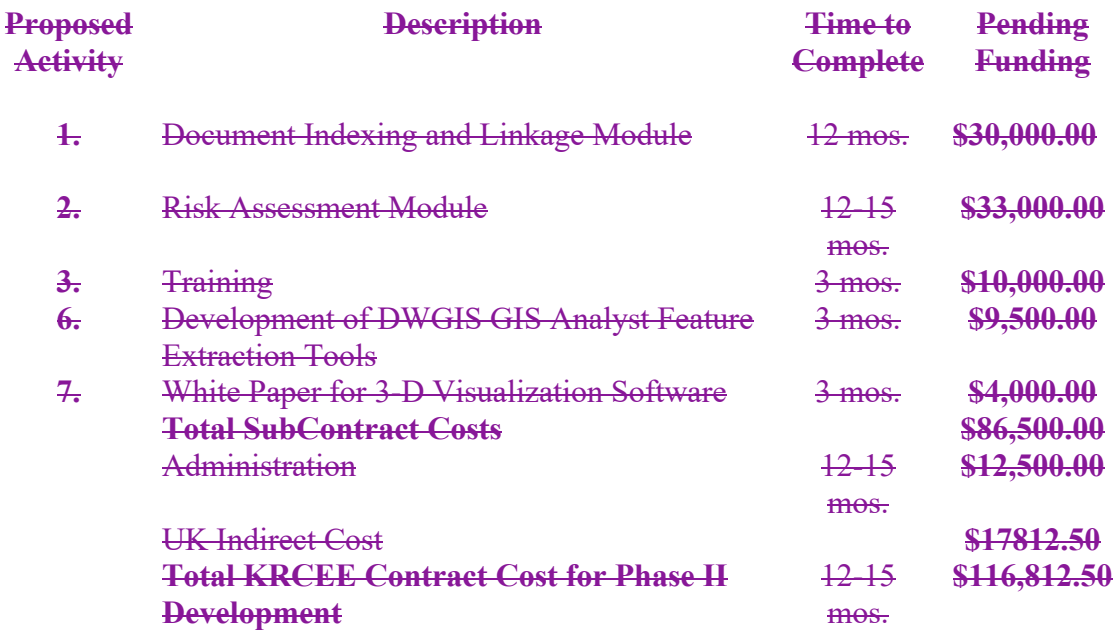

**Table 10. PGDP-DWGIS Phase II Development Task Contract Costs**

## **8.3 Costs for PGDP-DWGIS, PORTS-DWGIS, and PGDP-DWGIS Phase II Development**

### **Table 68. Proposed-DWGIS Implementation, Development & Hosting Costs**

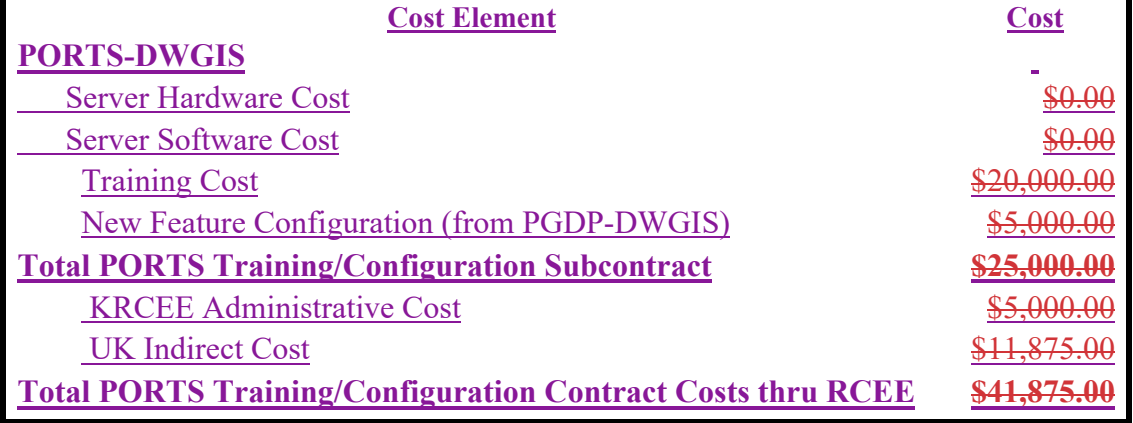

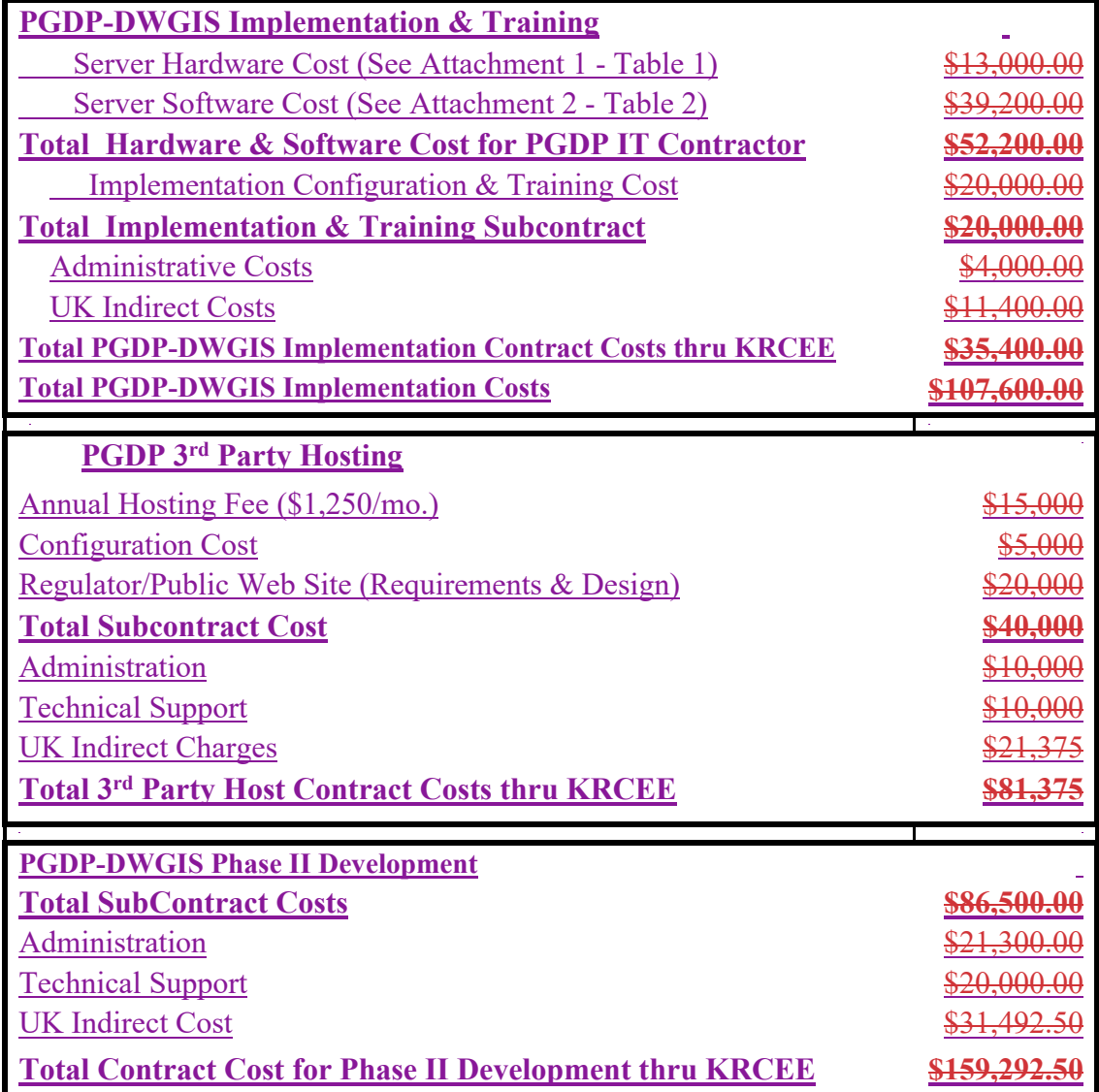

# **ATTACHMENT 1**

**Server Hardware Requirements**

## **Server Hardware Requirements**

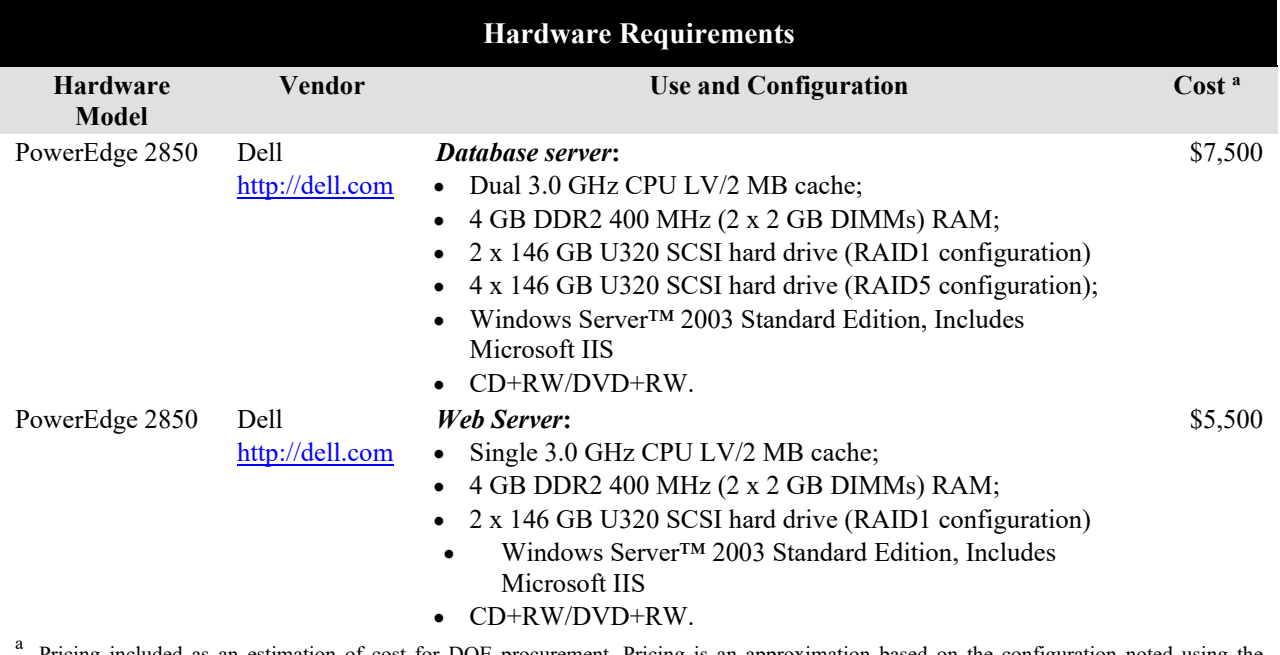

#### **Table 1. Hardware Requirements for Data Warehouse and Web Site.**

<sup>a</sup> Pricing included as an estimation of cost for DOE procurement. Pricing is an approximation based on the configuration noted using the Dell.com website. Actual cost will vary dependant upon complete configuration procured by DOE.

# **ATTACHMENT 2**

**Server Software Requirements**

 $\begin{array}{c} \hline \end{array}$ 

## **Server Software Requirements**

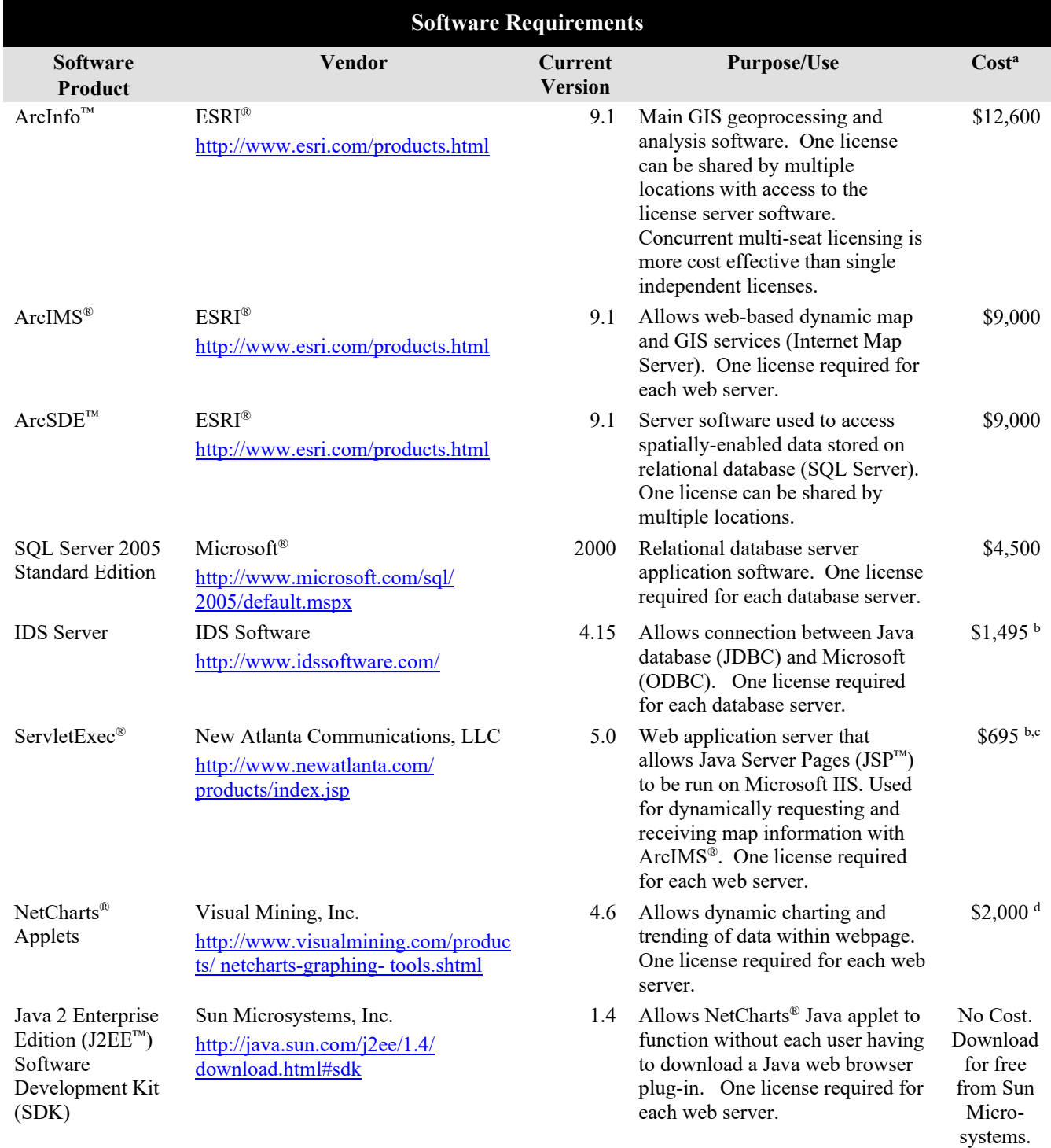

#### **Table 2. Software Requirements for Data Warehouse and Web Site**

<sup>a</sup> Pricing included as an estimation of cost for DOE procurement. Pricing assumes one CPU server license. May require additional cost if server

has multiple CPUs; all pricing GSA (https://www.gsaadvantage.gov/advgsa/advantage/main/start\_page.do) except where noted.<br>
No GSA pricing available; price from vendor website.<br>
<sup>C</sup> Assumes no 2-year upgrade subscription (\$

# **ATTACHMENT 3**

**GIS Analyst Hardware and Software Requirements**

 $\bigg| \bigg|$ 

# **GIS Analyst Hardware and Software Requirements**

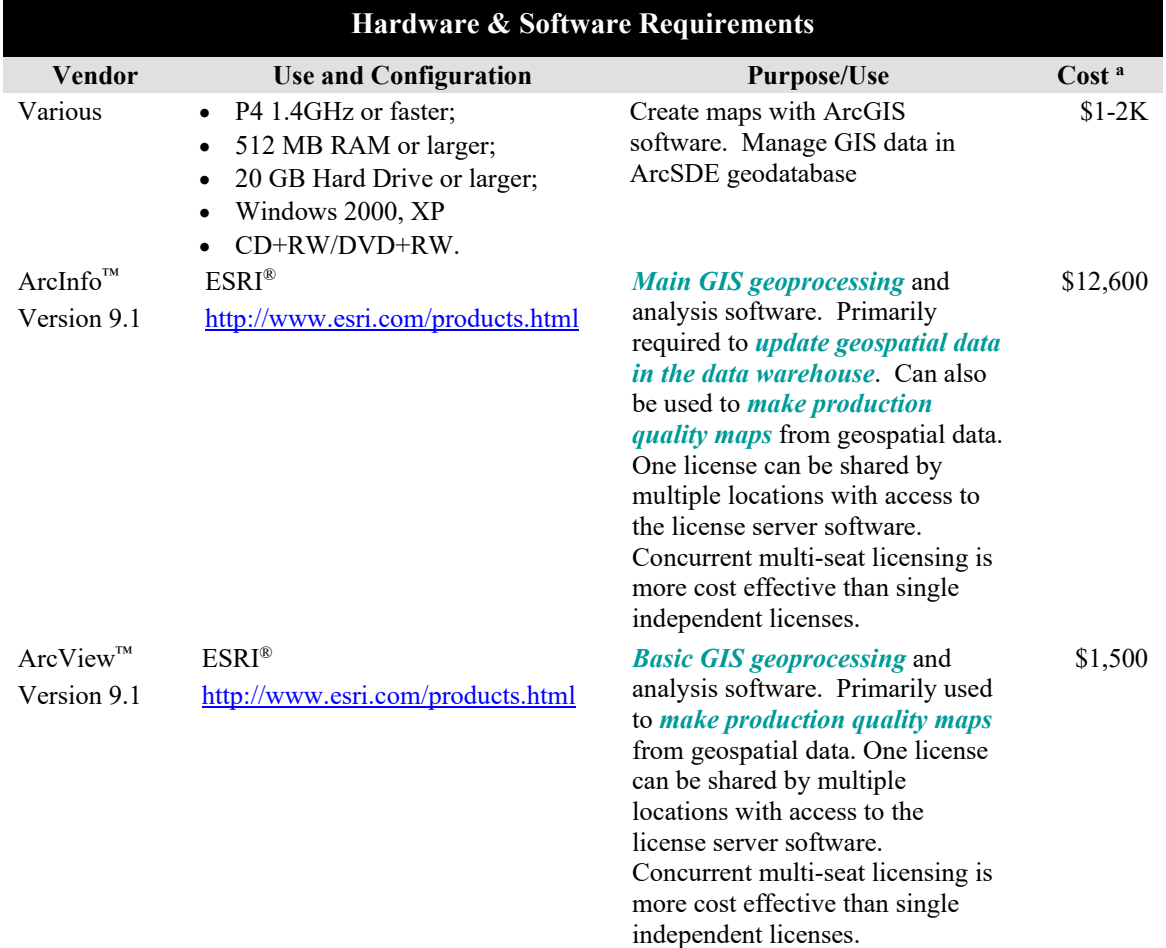

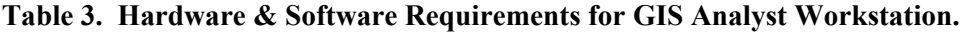

<sup>a</sup> Pricing included as an estimation of cost for DOE procurement. Pricing is an approximation based on the configuration noted using the Dell.com website. Actual cost will vary dependant upon complete configuration procured by DOE.

# **ATTACHMENT 4**

**Hardware and Software Requirements for Web Workstation** 

 $\overline{\phantom{a}}$ 

## **Hardware and Software Requirements for Web Workstation**

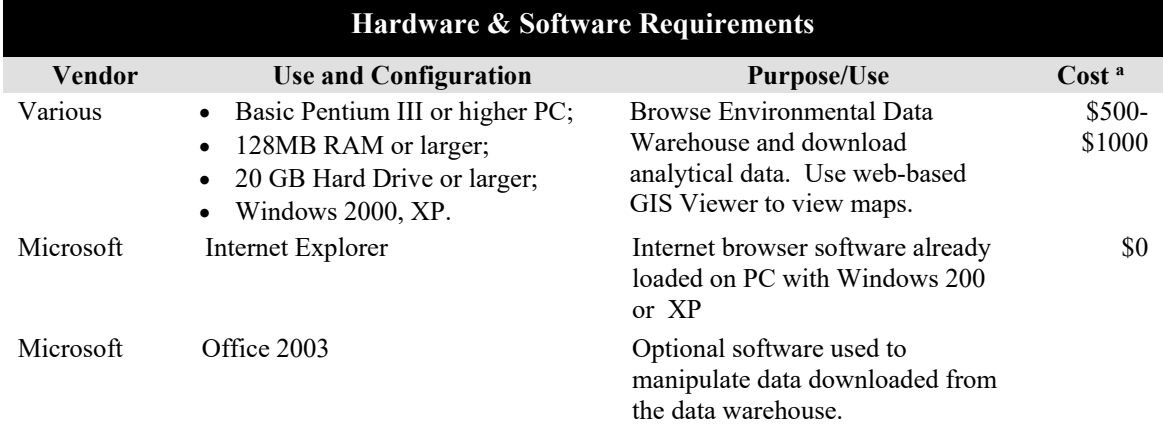

#### **Table 4. Hardware & Software Requirements for Web Workstation.**

# **ATTACHMENT 5**

i.

**PGDP Phase II DWGIS Development Proposal**